# CSE 373 Lecture 00

Review of Object-Oriented Programming and Java

slides created by Marty Stepp also based on course materials by Stuart Reges http://www.cs.washington.edu/373/

**1**

## Summary

- These slides contain material about objects, classes, and objectoriented programming in Java.
- We will lightly cover some of the topics contained in these slides in lecture, but, in general, you are expected to remember from CSE 142 and 143.

## Primitives vs. objects; value and reference semantics

## A **swap** method?

• Does the following  $swap$  method work? Why or why not?

```
public static void main(String[] args) { 
    int a = 7;
    int b = 35;
     // swap a with b? 
     swap(a, b); 
    System.out.println(a + " " + b);
} 
public static void swap(int a, int b) { 
     int temp = a; 
    a = b;
    b = temp;}
```
## Value semantics

- value semantics: Behavior where values are copied when assigned, passed as parameters, or returned.
	- All primitive types in Java use value semantics.
	- When one variable is assigned to another, its value is copied.
	- Modifying the value of one variable does not affect others.

int  $x = 5$ ; int  $y = x$ ;  $\frac{1}{x} = 5$ ,  $y = 5$  $y = 17;$  //  $x = 5, y = 17$  $x = 8$ ;  $// x = 8, y = 17$ 

#### Reference semantics (objects)

- **reference semantics**: Behavior where variables actually store the address of an object in memory.
	- When one variable is assigned to another, the object is *not* copied; both variables refer to the *same object*.
	- **Modifying the value of one variable will affect others.**

int[]  $a1 = \{4, 15, 8\};$ int[] a2 = **a1**; **// refer to same array as a1**   $a2[0] = 7$ ; System.out.println(Arrays.toString(**a1)**); **// [7, 15, 8]** *index* 0 1 2 *value* | **7** | 15 | 8  $\alpha$ 1(  $\rightarrow$  *value* | **7** | 15 | 8 |  $\rightarrow$  02

## References and objects

- Arrays and objects use reference semantics. Why?
	- **Parage Exercice Fighte Fighte Program. e** efficiency. Copying large objects slows down a program.
	- **sharing.** It's useful to share an object's data among methods.

DrawingPanel panel $1$  = new DrawingPanel(80, 50); **DrawingPanel panel2 = panel1; // same window panel2.setBackground(Color.CYAN);** 

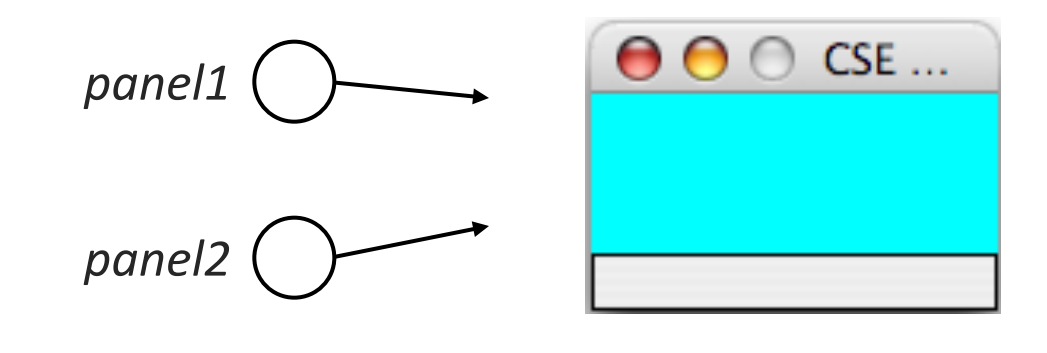

## Objects as parameters

- When an object is passed as a parameter, the object is *not* copied. The parameter refers to the same object.
	- If the parameter is modified, it *will* affect the original object.

```
public static void main(String[] args) { 
    DrawingPanel window = new DrawingPanel(80, 50);
    window.setBackground(Color.YELLOW); 
    example(window); 
                                         window(} 
public static void example(DrawingPanel panel) { 
    panel.setBackground(Color.CYAN); 
 ... 
                                          000CSE...
} panel(
```
#### Arrays as parameters

- Arrays are also passed as parameters by reference.
	- $\blacksquare$  Changes made in the method are also seen by the caller.

```
public static void main(String[] args) { 
      int[] iq = \{126, 167, 95\};
       increase(iq); 
       System.out.println(Arrays.toString(iq)); 
  } 
 public static void increase(int[] a) { 
      for (int i = 0; i < a.length; i++) {
          a[i] = a[i] * 2; } 
  } 
Output:
  [252, 334, 190]
                                    index 0 1 2
                                    value | 252 | 334 | 190
                                            252&334&190&
                                                    iq(
                         a(
```
#### Arrays pass by reference

- Arrays are also passed as parameters by reference.
	- E Changes made in the method are also seen by the caller.

```
public static void main(String[] args) { 
      int[] iq = \{126, 167, 95\};
      increase(iq); 
  System.out.println(Arrays.toString(iq)); 
iq(
 } 
 public static void increase(int[] a) { 
     for (int i = 0; i < a.length; i++) {
          a[i] = a[i] * 2; } 
 } 
Output:
 [252, 334, 190] 
                                  index 0 1 2
                                  value | 252 | 334 | 190
                                         252&334&190&
                        a(
```
## Classes and Objects

# **Objects**

- **object:** An entity that encapsulates data and behavior.
	- **data:** variables inside the object
	- *behavior*: methods inside the object
		- You interact with the methods; the data is hidden in the object.

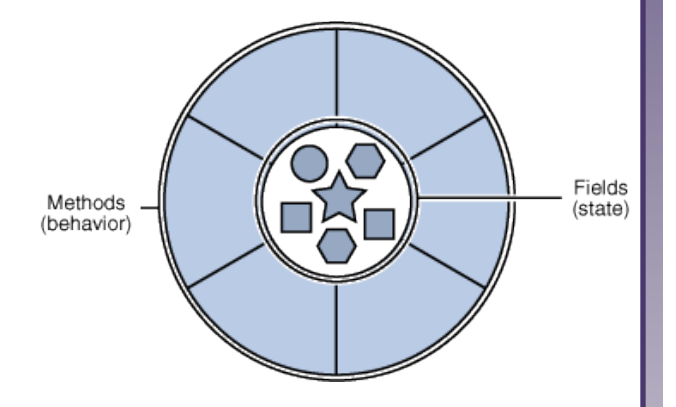

• Constructing (creating) an object:

**Type objectName** = new **Type**(**parameters**);

• Calling an object's method: **objectName**.**methodName**(**parameters**);

#### Classes

- class: A program entity that represents either:
	- **1.** A program / module, or
	- **2.** A template for a new type of objects.

- **object-oriented programming (OOP)**: Programs that perform their behavior as interactions between objects.
	- $-$  **abstraction**: Separation between concepts and details. Objects and classes provide abstraction in programming.

# Blueprint analogy

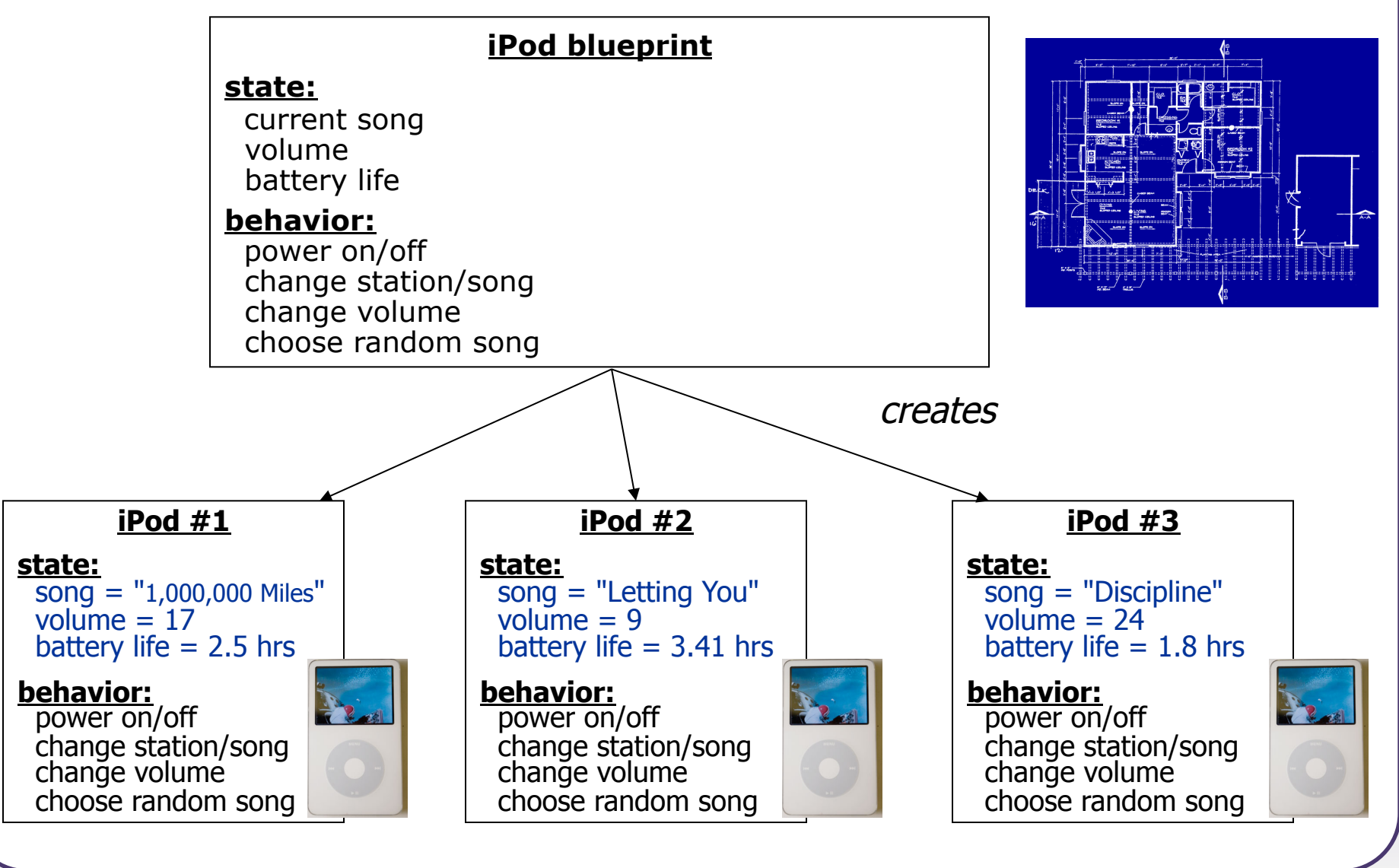

#### **Point** objects

```
import java.awt.*; 
... 
Point p1 = new Point(5, -2);
Point p2 = new Point(); // origin (0, 0)
```
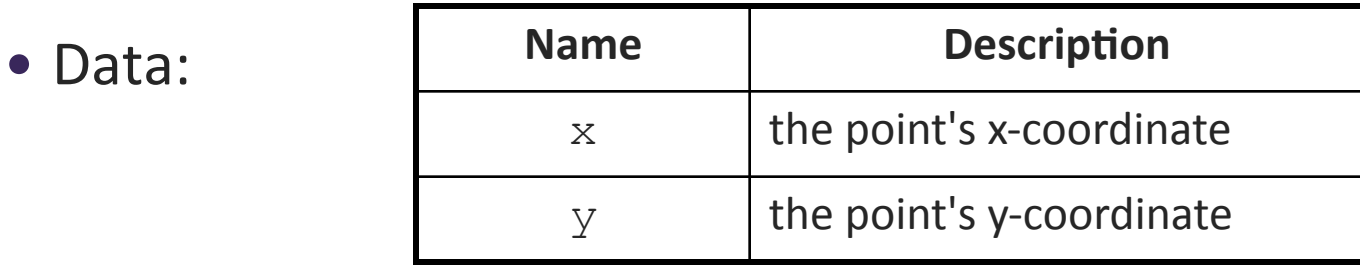

• Methods:

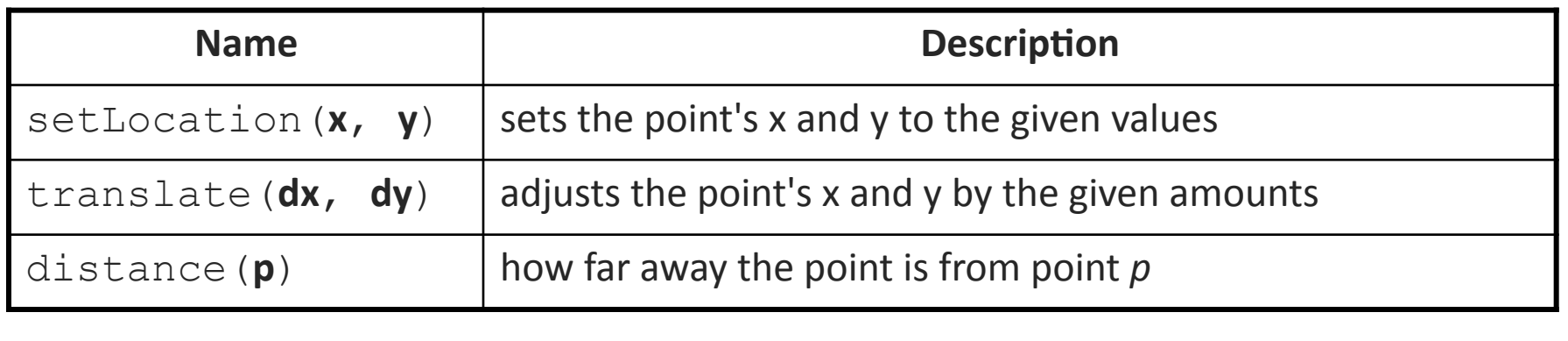

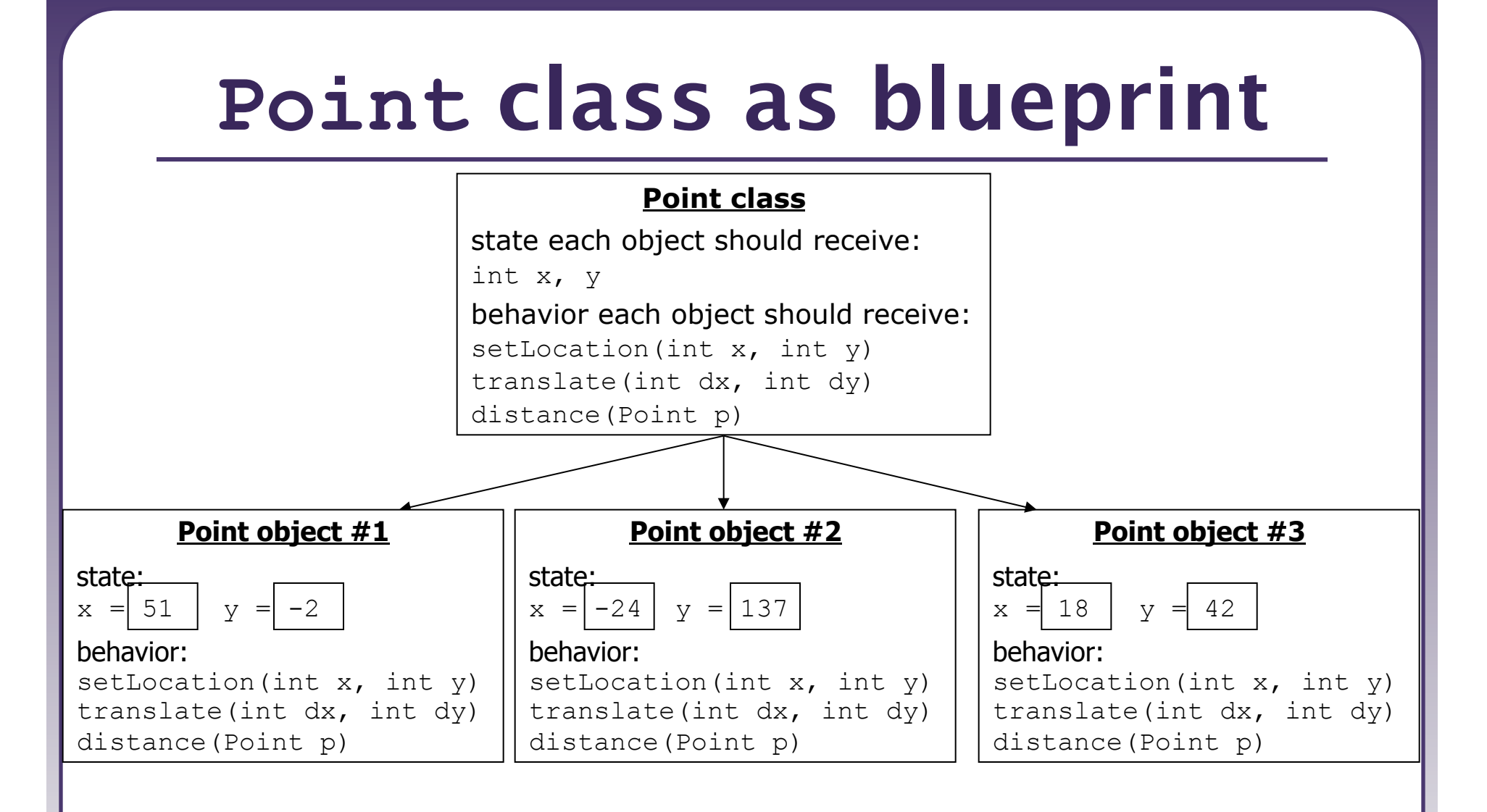

- The class (blueprint) describes how to create objects.
- Each object contains its own data and methods.
	- The methods operate on that object's data.

# Clients of objects

- **client program**: A program that uses objects.
	- **Example:** Bomb is a client of DrawingPanel and Graphics.

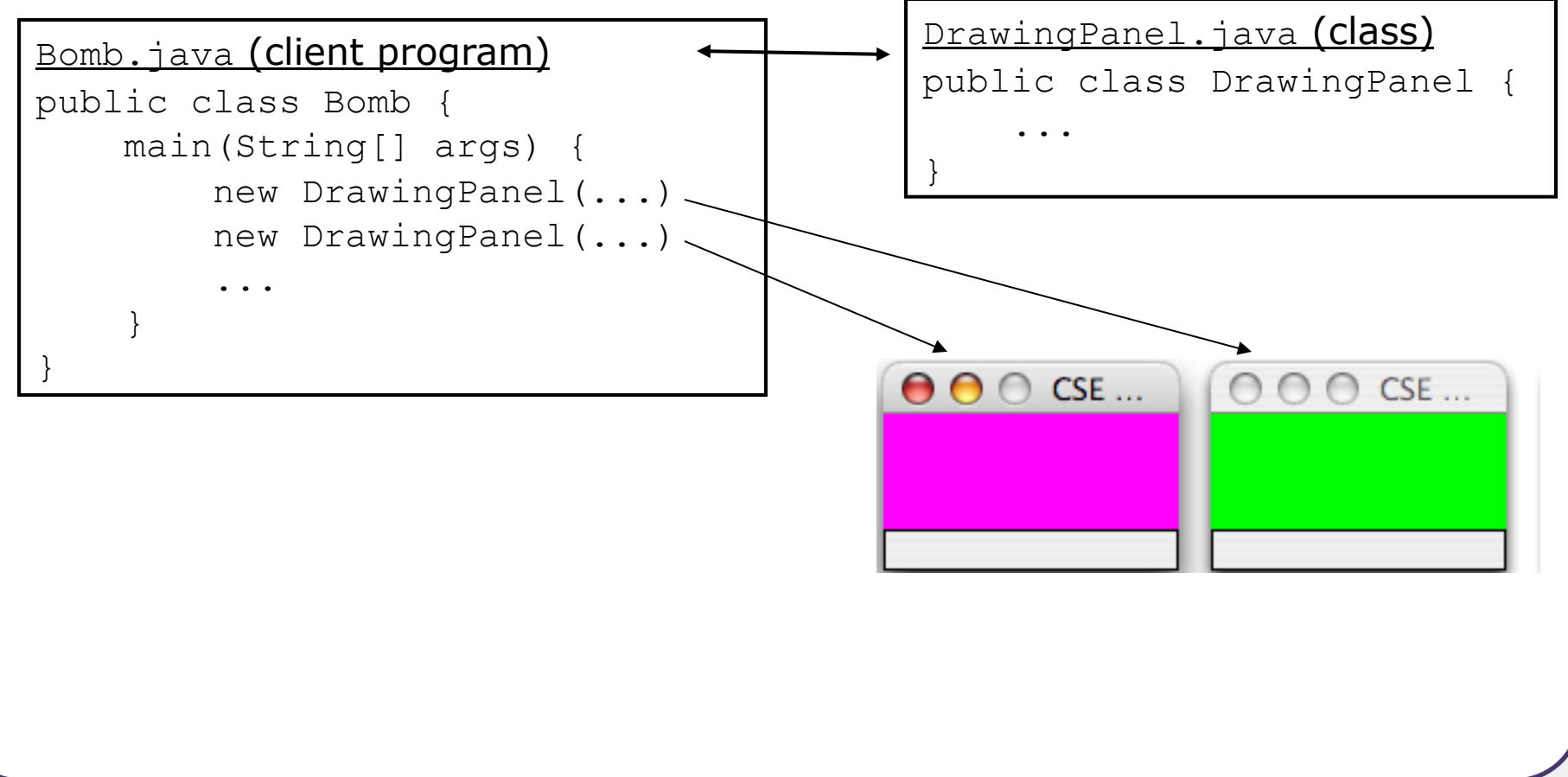

## Fields

- **field**: A variable inside an object that is part of its state.
	- $-$  Each object has *its own copy* of each field.
- Declaration syntax:

...

}

```
private type name;
```
– Example:&

public class Point {  **private int x; private int y;** 

## Encapsulation

- **encapsulation**: Hiding implementation details from clients.
	- **Encapsulation enforces abstraction.** 
		- separates external view (behavior) from internal view (state)
		- protects the integrity of an object's data

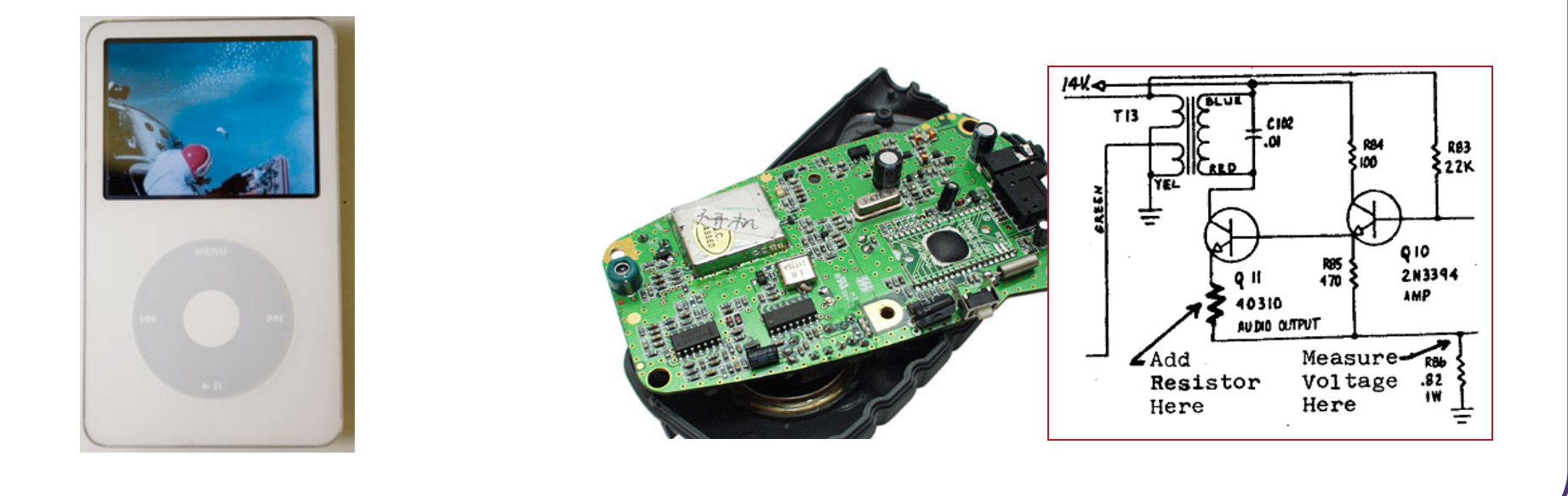

# Benefits of encapsulation

- Abstraction between object and clients
- Protects object from unwanted access
	- Example: Can't fraudulently increase an Account's balance.
- Can change the class implementation later
	- Example:  $Point$  could be rewritten in polar coordinates (*r*,  $\vartheta$ ) with the same methods.

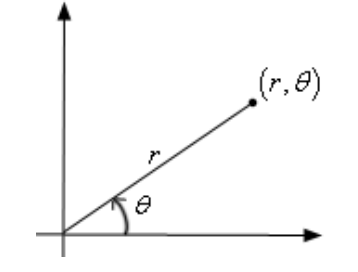

- Can constrain objects' state (*invariants*)
	- Example: Only allow Accounts with non-negative balance.
	- Example: Only allow Dates with a month from 1-12.

#### Instance methods

• **instance method** (or **object method**): Exists inside each object of a class and gives behavior to each object.

```
public type name(parameters) { 
      statements;
```

```
}
```
same syntax as static methods, but without  $static$  keyword

```
Example:
public void tranlate(int dx, int dy) { 
    x \neq = dx:
    y \neq = dy;}
```
## The implicit parameter

#### **Implicit parameter:**

The object on which an instance method is being called.

- $-$  If we have a Point object p1 and call p1.translate (5, 3); the object referred to by  $p1$  is the implicit parameter.
- $-$  If we have a Point object p2 and call p2.translate (4, 1); the object referred to by  $p2$  is the implicit parameter.
- $-$  The instance method can refer to that object's fields.
	- We say that it executes in the *context* of a particular object.
	- translate can refer to the x and y of the object it was called on.

# Categories of methods

- accessor: A method that lets clients examine object state.
	- **Examples:** distance, distanceFromOrigin
	- **often has a non-void return type**
- **mutator**: A method that modifies an object's state.
	- **Examples:** setLocation, translate
- **helper**: Assists some other method in performing its task.
	- often declared as private so outside clients cannot call it

#### The **toString** method

*tells Java how to convert an object into a*  $String$  *for printing* 

```
public String toString() { 
     code that returns a String representing this object;
}
```
- Method name, return, and parameters must match *exactly*.
- **Example:**

```
// Returns a String representing this Point. 
public String toString() { 
      return \mathbf{u} (\mathbf{u} + x + \mathbf{u}, \mathbf{u} + \mathbf{y} + \mathbf{u}) \mathbf{u};
}
```
#### Constructors

**constructor:** Initializes the state of new objects.

```
public type(parameters) { 
      statements; 
}
```
- runs when the client uses the new keyword
- $-$  no return type is specified; implicitly "returns" the new object

```
public class Point { 
     private int x; 
     private int y; 
     public Point(int initialX, int initialY) { 
         x = initialX; 
         y = initialY; 
 }
```
## Multiple constructors

- A class can have multiple constructors.
	- Each one must accept a unique set of parameters.

• *Example:* A Point constructor with no parameters that initializes the point to  $(0, 0)$ .

```
// Constructs a new point at (0, 0). 
public Point() { 
    x = 0 ;
    y = 0;}
```
# The keyword **this**

• **this**: Refers to the implicit parameter inside your class. *(a variable that stores the object on which a method is called)* 

- **Refer to a field: this.field**
- **E** Call a method: this. method (parameters);
- **-** One constructor this (**parameters**) ; can call another:

## Calling another constructor

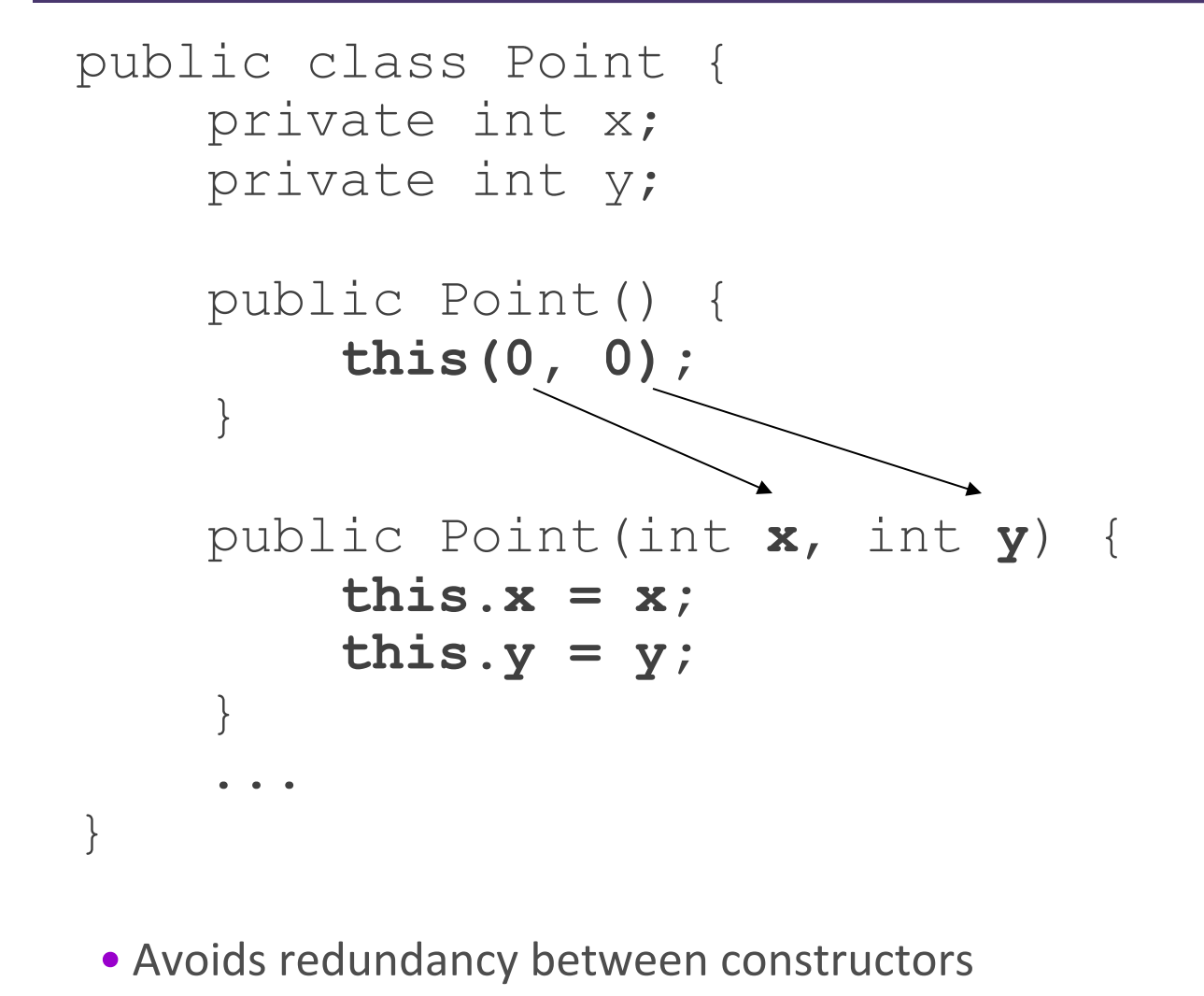

• Only a constructor (not a method) can call another constructor

# Comparing objects for equality and ordering

# Comparing objects

• The  $==$  operator does not work well with objects.  $==$  compares references to objects, not their state. It only produces  $true$  when you compare an object to itself.

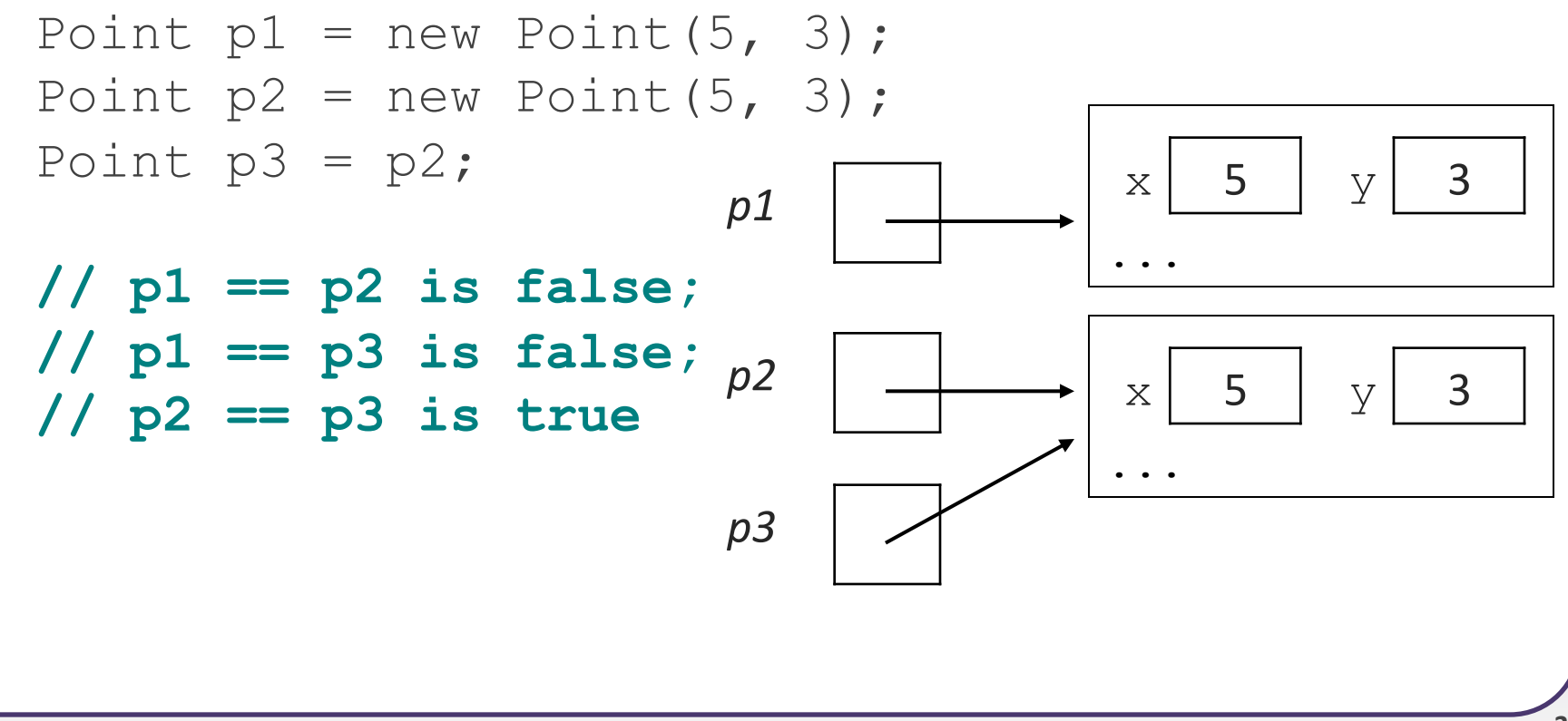

## The **equals** method

• The equals method compares the state of objects.

```
if (str1.equals(str2)) {
     System.out.println("the strings are equal"); 
}
```
• But if you write a class, its equals method behaves like  $==$ 

```
if (p1.equals(p2)) { // false :-( 
     System.out.println("equal"); 
}
```
- This is the default behavior we receive from class  $Object.$
- I Java doesn't understand how to compare new classes by default.

## The **compareTo** method (10.2)

- $\bullet$  The standard way for a Java class to define a comparison function for its objects is to define a compareTo method.
	- Example: in the  $String$  class, there is a method: public int compareTo(String other)

- A call of A.compareTo(B) will return:
	- a value < 0 if **A** comes "before" **B** in the ordering,
	- a value > 0 if **A** comes "after" **B** in the ordering,
	- or 0 if A and B are considered "equal" in the ordering.

## Using **compareTo**

• compareTo can be used as a test in an if statement.

```
String a = "alice";String b = "bob";if (a.compareTo(b) < 0) { // true 
 ...
```

```
}
```
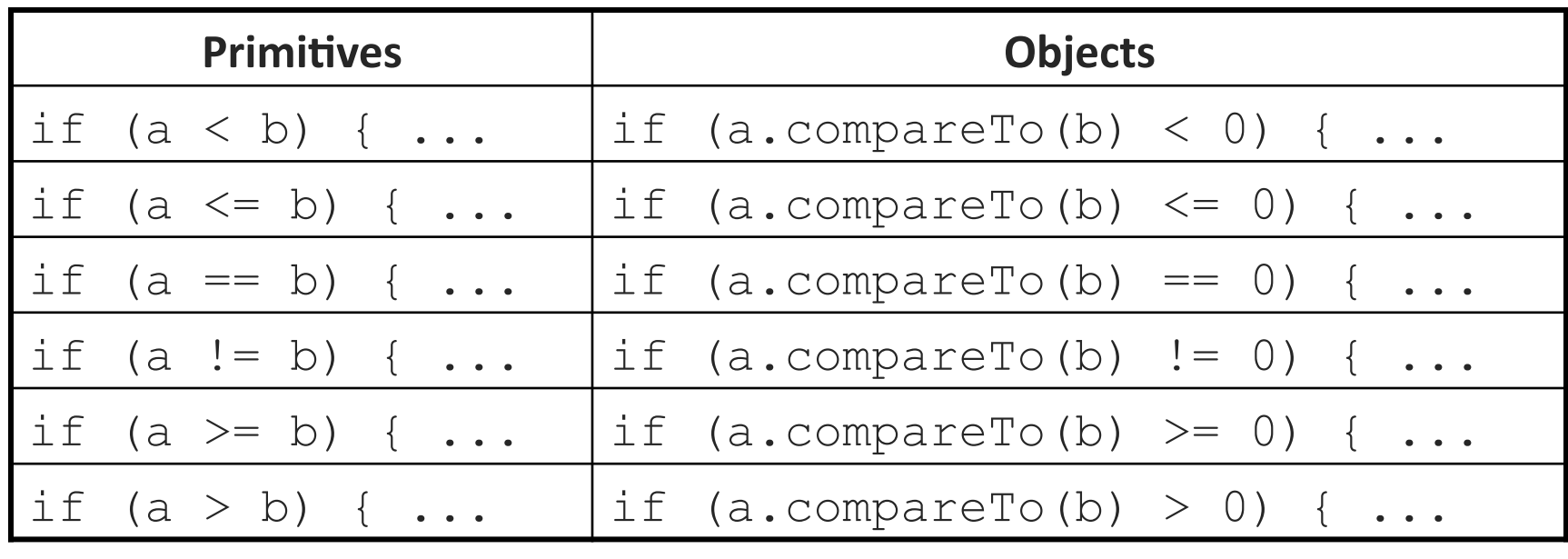

#### **compareTo** and collections

• You can use an array or list of strings with Java's included binary search method because it calls compareTo internally.

String[]  $a = \{ "al", "bob", "cari", "dan", "mike"; \}$ int index = **Arrays.binarySearch**(a, "dan"); **// 3** 

• Java's  $TreeSet/Map$  use compareTo internally for ordering.

```
Set<String> set = new TreeSet<String>(); 
for (String s : a) { 
     set.add(s); 
} 
System.out.println(s); 
// [al, bob, cari, dan, mike]
```
## **Comparable** (10.2)

public interface Comparable<**E**> { public int compareTo(**E** other); }

A class can implement the Comparable interface to define a natural ordering function for its objects.

A call to your  $compact \in T$ o method should return: a value <  $0$  if this object comes "before" the other object, a value >  $0$  if this object comes "after" the other object, or **0** if this object is considered "equal" to the other.

If you want multiple orderings, use a Comparator instead (see Ch. 13.1)

#### **Comparable** template

public class **name** implements Comparable<**name**> {

public int compareTo(**name** other) {

...

}

}

...
#### **Comparable** example

```
public class Point implements Comparable<Point> { 
     private int x; 
     private int y; 
\overline{a} // sort by x and break ties by y 
     public int compareTo(Point other) { 
         if (x < other.x) { 
             return -1; 
        } else if (x > other.x) {
             return 1; 
         } else if (y < other.y) { 
             return -1; // same x, smaller y 
        } else if (y > other.y) {
             return 1; // same x, larger y 
         } else { 
             return 0; // same x and same y 
 }
```
 **}** 

 $\begin{picture}(20,20)(-20,0) \put(0,0){\line(1,0){10}} \put(15,0){\line(1,0){10}} \put(15,0){\line(1,0){10}} \put(15,0){\line(1,0){10}} \put(15,0){\line(1,0){10}} \put(15,0){\line(1,0){10}} \put(15,0){\line(1,0){10}} \put(15,0){\line(1,0){10}} \put(15,0){\line(1,0){10}} \put(15,0){\line(1,0){10}} \put(15,0){\line(1,0){10}} \put(15,$ 

#### **compareTo** tricks

• *subtraction trick* - Subtracting related numeric values produces the right result for what you want  $compact$   $c$ ompareTo to return:

```
// sort by x and break ties by y 
public int compareTo(Point other) { 
    if (x := other.x) {
          return x - other.x; // different x 
     } else { 
          return y - other.y; // same x; compare y 
 } 
} 
\blacksquare The idea:
   • if x > other.x, then x - other.x > 0
   \bullet if x < other.x, then x - other.x < 0
   \bullet if x == other.x, then x - other.x == 0
```
NOTE: This trick doesn't work for doubles (but see Math.signum)

#### **compareTo** tricks 2

• *delegation trick* - If your object's fields are comparable (such as strings), use their compareTo results to help you:

```
// sort by employee name, e.g. "Jim" < "Susan" 
public int compareTo(Employee other) { 
     return name.compareTo(other.getName()); 
}
```
• *toString trick* - If your object's toString representation is related to the ordering, use that to help you:

```
// sort by date, e.g. "09/19" > "04/01" 
public int compareTo(Date other) { 
     return toString().compareTo(other.toString()); 
}
```
## Inheritance

#### Inheritance

- inheritance: Forming new classes based on existing ones.
	- a way to share/**reuse code** between two or more classes
	- superclass: Parent class being extended.
	- **subclass:** Child class that inherits behavior from superclass.
		- gets a copy of every field and method from superclass
	- **E** is-a relationship: Each object of the subclass also "is a(n)" object of the superclass and can be treated as one.

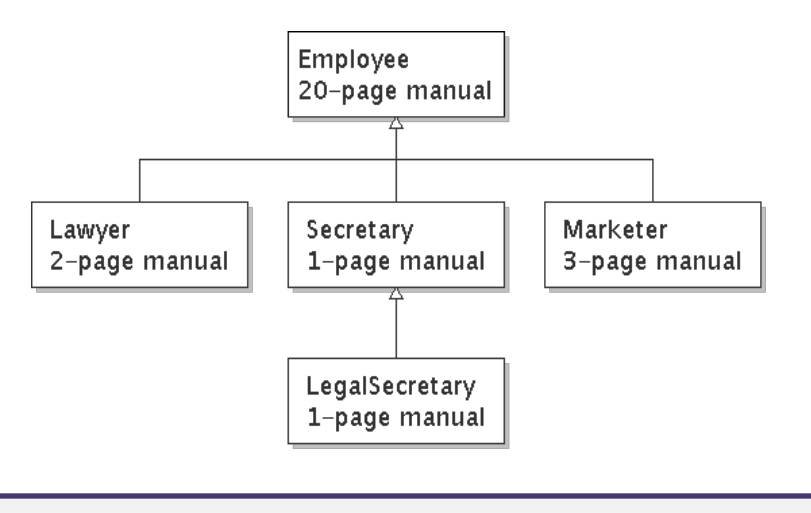

#### Inheritance syntax

public class **name** extends **superclass** {

**Example:** 

public class Lawyer **extends Employee** { ... }

- By extending Employee, each Lawyer object now:
	- receives a copy of each method from  $Emplove$  automatically
	- can be treated as an  $Emplove$ ee by client code
- Lawyer can also replace ("override") behavior from Employee.

## Overriding Methods

- **override**: To write a new version of a method in a subclass that replaces the superclass's version.
	- No special syntax required to override a superclass method. Just write a new version of it in the subclass.

```
public class Lawyer extends Employee { 
     // overrides getVacationForm in Employee class 
     public String getVacationForm() { 
         return "pink"; 
 } 
 ... 
}
```
#### The **super** keyword

• A subclass can call its parent's method/constructor:

```
super.method(parameters) // method 
super(parameters); // constructor
```
}

}

```
public class Lawyer extends Employee { 
      public Lawyer(String name) { 
           super(name); 
 }
```

```
 // give Lawyers a $5K raise (better) 
 public double getSalary() { 
     double baseSalary = super.getSalary(); 
     return baseSalary + 5000.00;
```

```
Subclasses and fields
```

```
public class Employee { 
    private double salary; 
 ... 
} 
public class Lawyer extends Employee { 
 ... 
    public void giveRaise(double amount) { 
         salary += amount; // error; salary is private 
 } 
}
```
- Inherited private fields/methods cannot be directly accessed by subclasses. (The subclass has the field, but it can't touch it.)
	- How can we allow a subclass to access/modify these fields?

## Protected fields/methods

**protected type name**; **// field** 

}

**protected type name**(**type name**, ..., **type name**) { **statement(s)**; **// method**

- a **protected field** or **method** can be seen/called only by:
	- $\blacksquare$  the class itself, and its subclasses
	- also by other classes in the same "package" (discussed later)
	- useful for allowing selective access to inner class implementation

```
public class Employee { 
     protected double salary; 
 ... 
}
```
#### Inheritance and constructors

• If we add a constructor to the  $Employee$  class, our subclasses do not compile. The error:

```
Lawyer.java:2: cannot find symbol 
symbol : constructor Employee() 
location: class Employee 
public class Lawyer extends Employee { 
\mathcal{L}^{\mathcal{A}} and \mathcal{L}^{\mathcal{A}}
```
The short explanation: Once we write a constructor (that requires parameters) in the superclass, we must now write constructors for our employee subclasses as well.

#### Inheritance and constructors

- Constructors are not inherited.
	- Subclasses don't inherit the  $Emplove(int)$  constructor.
	- Subclasses receive a default constructor that contains:

```
public Lawyer() { 
     super(); // calls Employee() constructor 
}
```
- But our Employee (int) replaces the default Employee ().
	- The subclasses' default constructors are now trying to call a nonexistent default Employee constructor.

## Calling superclass constructor

super (parameters) ;

```
Example:
 public class Lawyer extends Employee { 
      public Lawyer(int years) { 
           super(years); // calls Employee c'tor 
  } 
  ... 
 }
```
The super call must be the first statement in the constructor.

## Polymorphism

## Polymorphism

- **polymorphism**: Ability for the same code to be used with different types of objects and behave differently with each.
	- System.out.println can print any type of object.
		- Each one displays in its own way on the console.
	- CritterMain can interact with any type of critter.
		- Each one moves, fights, etc. in its own way.

## Coding with polymorphism

• A variable of type *T* can hold an object of any subclass of *T*.

```
Employee ed = new Lawyer();
```
You can call any methods from the  $Emplove$  class on ed.

• When a method is called on ed, it behaves as a Lawyer.

System.out.println(**ed.getSalary()**); **// 50000.0**  System.out.println(**ed.getVacationForm()**); **// pink**

# Polymorphic parameters

#### • You can pass any subtype of a parameter's type.

```
 public static void main(String[] args) { 
       Lawyer lisa = new Lawyer();
        Secretary steve = new Secretary () ;
        printInfo(lisa); 
        printInfo(steve); 
 } 
    public static void printInfo(Employee e) { 
        System.out.println("pay : " + e.getSalary());
         System.out.println("vdays: " + e.getVacationDays()); 
         System.out.println("vform: " + e.getVacationForm()); 
         System.out.println(); 
 } 
OUTPUT:&
pay : 50000.0 pay : 50000.0 
vdays: 15 vdays: 10 
vform: pink vform: yellow
```
## Polymorphism and arrays

• Arrays of superclass types can store any subtype as elements.

```
public static void main(String[] args) { 
    Employee[] e = {new Lawyer(), new Secretary(), 
                   new Marketer(), new LegalSecretary()}; 
   for (int i = 0; i < e. length; i++) {
        System.out.println("pay : " + e[i].getSalary()); 
        System.out.println("vdays: " + i].getVacationDays()); 
        System.out.println(); 
 } 
} 
Output:
pay : 50000.0 pay : 60000.0
vdays: 15 vdays: 10
pay : 50000.0 pay : 55000.0
vdays: 10 vdays: 10
```
## Casting references

• A variable can only call that type's methods, not a subtype's.

```
Employee ed = new Lawyer(); 
int hours = ed.getHours(); // ok; in Employee 
ed.sue(); // compiler error
```
- The compiler's reasoning is, variable  $ed$  could store any kind of employee, and not all kinds know how to sue.
- To use  $Lawyer$  methods on ed, we can type-cast it.

```
Lawyer the Real Ed = (Lawyer) ed;
theRealEd.sue(); // ok 
((Lawyer) ed).sue(); // shorter version
```
## More about casting

• The code crashes if you cast an object too far down the tree.

```
Employee eric = new Secretary(); 
((Secretary) eric).takeDictation("hi"); // ok 
((LegalSecretary) eric).fileLegalBriefs(); // error
// (Secretary doesn't know how to file briefs)
```
• You can cast only up and down the tree, not sideways.

```
Lawyer linda = new Lawyer();
((Secretary) linda).takeDictation("hi"); // error
```
• Casting doesn't actually change the object's behavior. It just gets the code to compile/run.

**((Employee) linda)**.getVacationForm() **// pink**

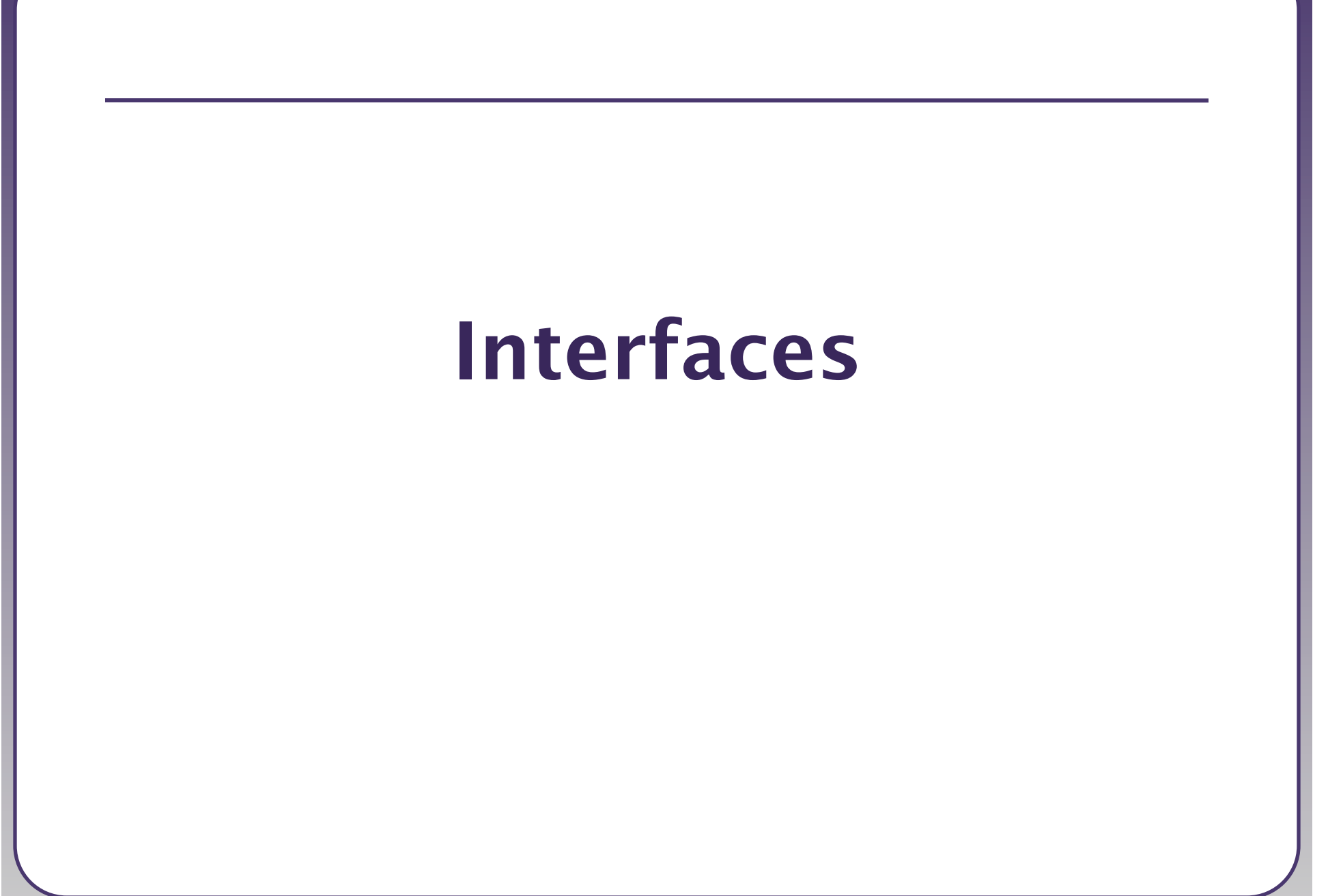

## Shapes example

- Consider the task of writing classes to represent 2D shapes such as Circle, Rectangle, and Triangle.
- Certain operations are common to all shapes:
	- perimeter: distance around the outside of the shape
	- area: amount of 2D space occupied by the shape
	- Every shape has these, but each computes them differently.

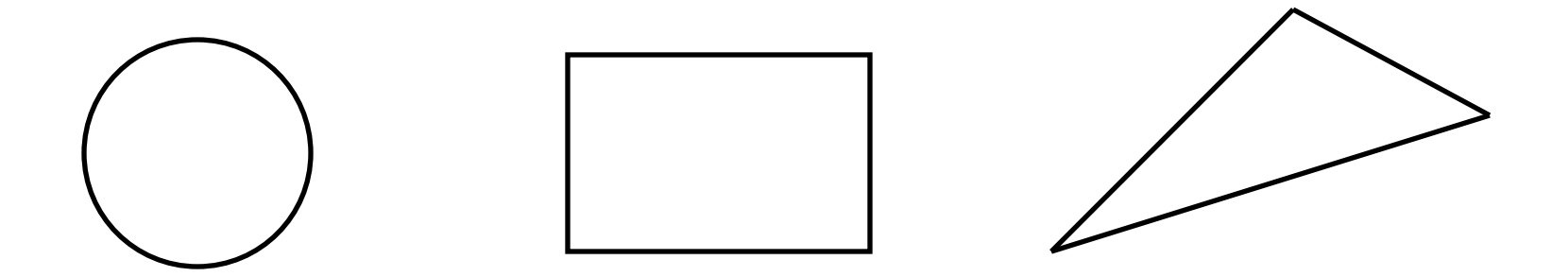

## Shape area and perimeter

- Circle (as defined by radius r):
	- area =  $\pi r^2$ perimeter =  $2πr$
- Rectangle (as defined by width w and height h):

 $perimeter$  =  $2w + 2h$ 

area  $=$   $w/h$ 

• Triangle (as defined by side lengths a, b, and c)  $area = \sqrt{(s(s-a)(s-b)(s-c))}$ where  $s = \frac{1}{2} (a + b + c)$ perimeter  $=a+b+c$ 

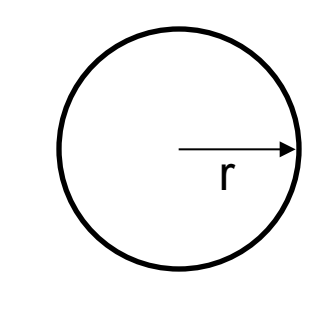

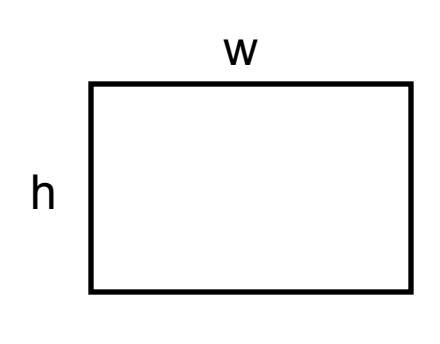

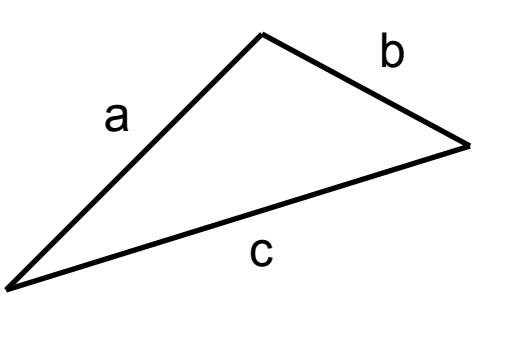

## Common behavior

- Suppose we have 3 classes Circle, Rectangle, Triangle.
	- Each has the methods  $perimeter$  and area.

- We'd like our client code to be able to treat different kinds of shapes in the same way:
	- Write a method that prints any shape's area and perimeter.
	- Create an array to hold a mixture of the various shape objects.
	- Write a method that could return a rectangle, a circle, a triangle, or any other kind of shape.
	- **Make a DrawingPanel display many shapes on screen.**

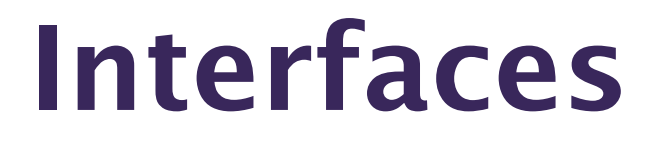

- **interface**: A list of methods that a class can promise to implement.
	- Inheritance gives you an is-a relationship and code sharing.
		- A Lawyer can be treated as an Employee and inherits its code.
	- Interfaces give you an is-a relationship without code sharing.
		- A Rectangle object can be treated as a Shape but inherits no code.
	- Analogous to non-programming idea of roles or certifications:
		- $\bullet$  "I'm certified as a CPA accountant. This assures you I know how to do taxes, audits, and consulting."
		- "I'm 'certified' as a Shape, because I implement the Shape interface. This assures you I know how to compute my area and perimeter."

## Interface syntax

```
public interface name { 
     public type name(type name, ..., type name); 
     public type name(type name, ..., type name); 
 ...&
     public type name(type name, ..., type name); 
}
```

```
Example:
public interface Vehicle { 
     public int getSpeed(); 
     public void setDirection(int direction); 
}
```
## Shape interface

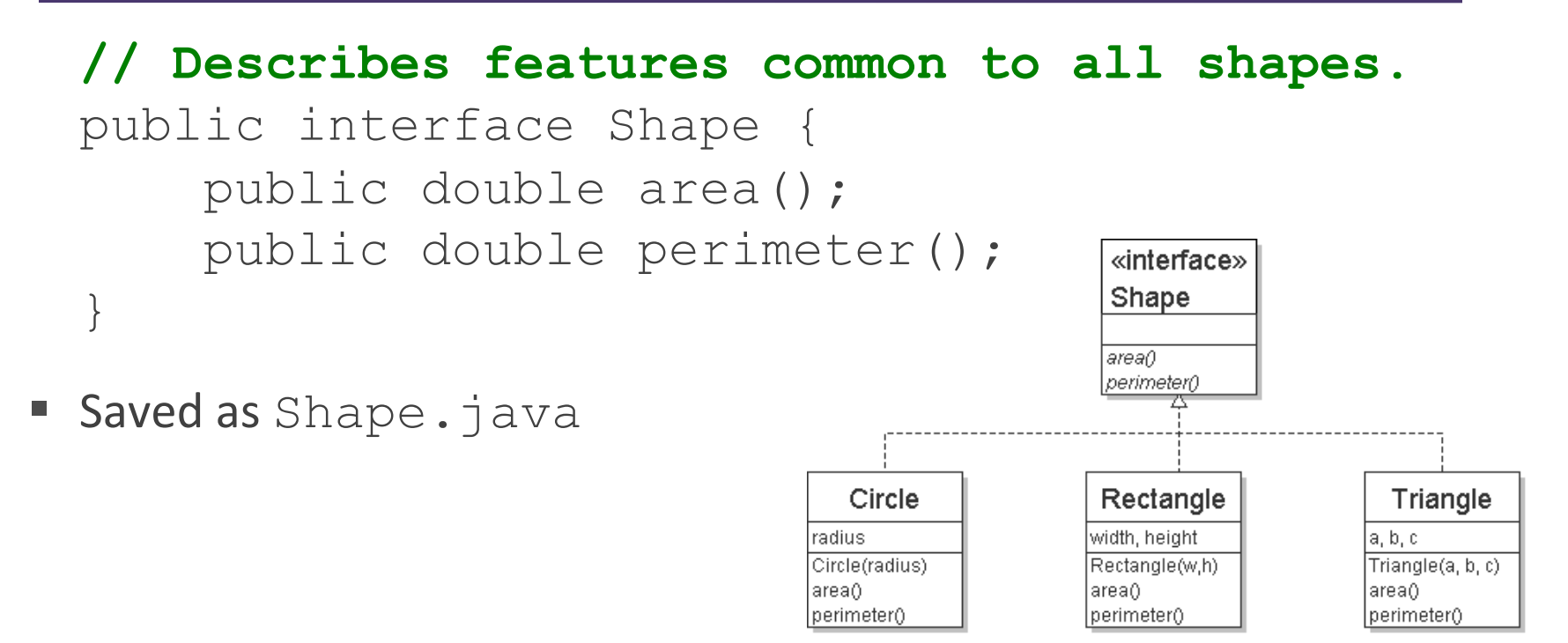

• **abstract method**: A header without an implementation.

The actual bodies are not specified, because we want to allow each class to implement the behavior in its own way.

## Implementing an interface

public class **name** implements **interface** { ...& }

- A class can declare that it "implements" an interface.
	- The class promises to contain each method in that interface. (Otherwise it will fail to compile.)
	- **Example:**

```
public class Bicycle implements Vehicle { 
 ...&
}
```
#### Interface requirements

public class Banana **implements Shape** { **// haha, no methods! pwned**  }

• If we write a class that claims to be a Shape but doesn't implement area and perimeter methods, it will not compile.

```
Banana.java:1: Banana is not abstract and does 
not override abstract method area() in Shape 
public class Banana implements Shape { 
\mathcal{L}^{\mathcal{A}} and \mathcal{L}^{\mathcal{A}} and \mathcal{L}^{\mathcal{A}}
```
## Interfaces + polymorphism

- Interfaces benefit the *client code* author the most.
	- **E** they allow **polymorphism** (the same code can work with different types of objects)

```
public static void printInfo(Shape s) { 
    System.out.println("The shape: " + s);
    System.out.println("area : " + s.area());
     System.out.println("perim: " + s.perimeter()); 
     System.out.println(); 
} 
...
Circle circ = new Circle(12.0);
Triangle tri = new Triangle(5, 12, 13);
printInfo(circ); 
printInfo(tri);
```
#### Abstract Classes

## List classes example

- Suppose we have implemented the following two list classes:
	- ArrayList

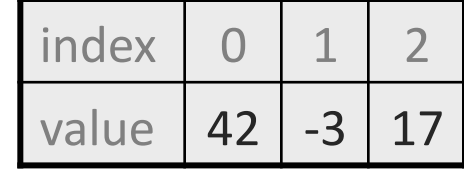

- LinkedList front data next 42& data next .3& data next 17&
- We have a List interface to indicate that both implement a List ADT.
- **Problem:** 
	- Some of their methods are implemented the same way (redundancy).

#### Common code

- Notice that some of the methods are implemented the same way in both the array and linked list classes.
	- add(**value**)
	- contains
	- isEmpty
- Should we change our interface to a class? Why / why not?
	- How can we capture this common behavior?

#### Abstract classes (9.6)

- abstract class: A hybrid between an interface and a class.
	- $\blacksquare$  defines a superclass type that can contain method declarations (like an interface) and/or method bodies (like a class)
	- like interfaces, abstract classes that cannot be instantiated (cannot use  $new$  to create any objects of their type)
- What goes in an abstract class?
	- $\blacksquare$  implementation of common state and behavior that will be inherited by subclasses (parent class role)
	- declare generic behaviors that subclasses implement (interface role)

#### Abstract class syntax

**// declaring an abstract class**  public **abstract** class **name** {

...

}

 **// declaring an abstract method // (any subclass must implement it)**  public **abstract type name**(**parameters**);

- A class can be abstract even if it has no abstract methods
- You can create variables (but not objects) of the abstract type

#### Abstract and interfaces

• Normal classes that claim to implement an interface must implement all methods of that interface:

public class Empty **implements List** {} **// error** 

• Abstract classes can claim to implement an interface without writing its methods; subclasses must implement the methods.

```
public abstract class Empty implements List {} // ok 
public class Child extends Empty {} // error
```
```
An abstract list class
```

```
// Superclass with common code for a list of integers. 
public abstract class AbstractList implements List { 
     public void add(int value) { 
         add(size(), value); 
 } 
     public boolean contains(int value) { 
        return indexOf(value) >= 0; } 
     public boolean isEmpty() { 
        return size() == 0; } 
} 
public class ArrayList extends AbstractList { ...
public class LinkedList extends AbstractList { ...
```
# Abstract class vs. interface

- Why do both interfaces and abstract classes exist in Java?
	- An abstract class can do everything an interface can do and more.
	- So why would someone ever use an interface?
- Answer: Java has single inheritance.
	- can extend only one superclass
	- can implement many interfaces
	- Having interfaces allows a class to be part of a hierarchy (polymorphism) without using up its inheritance relationship.

## Inner Classes

#### Inner classes

- **inner class:** A class defined inside of another class.
	- $\blacksquare$  can be created as static or non-static
	- we will focus on standard non-static ("nested") inner classes
- usefulness:
	- **If** inner classes are hidden from other classes (encapsulated)
	- $\blacksquare$  inner objects can access/modify the fields of the outer object

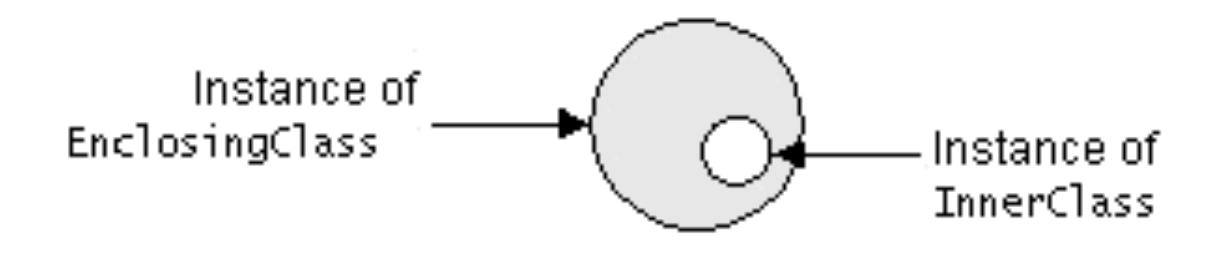

```
Inner class syntax
```

```
// outer (enclosing) class 
public class name { 
 ... 
     // inner (nested) class 
    private class name { 
 ... 
 } 
}
```
- Only this file can see the inner class or make objects of it.
- Each inner object is associated with the outer object that created it, so it can access/modify that outer object's methods/fields.
	- If necessary, can refer to outer object as OuterClassName.this

# Example: Array list iterator

public class ArrayList extends AbstractList {

}

```
 ... 
    // not perfect; doesn't forbid multiple removes in a row 
    private class ArrayIterator implements Iterator<Integer> { 
        private int index; // current position in list 
        public ArrayIterator() { 
           index = 0:
 } 
        public boolean hasNext() { 
            return index < size(); 
 } 
        public E next() { 
            index++; 
           return get(index - 1);
 } 
        public void remove() { 
           ArrayList.this.remove(index - 1);
            index--; 
 } 
 }
```
# Collections

## Collections

- **collection**: an object that stores data; a.k.a. "data structure"
	- **The objects stored are called elements**
	- some collections maintain an ordering; some allow duplicates
	- typical operations: *add, remove, clear, contains* (search), *size*
	- **E** examples found in the Java class libraries:
		- ArrayList, LinkedList, HashMap, TreeSet, PriorityQueue
	- all collections are in the  $j$ ava.util package import java.util.\*;

# Java collection framework

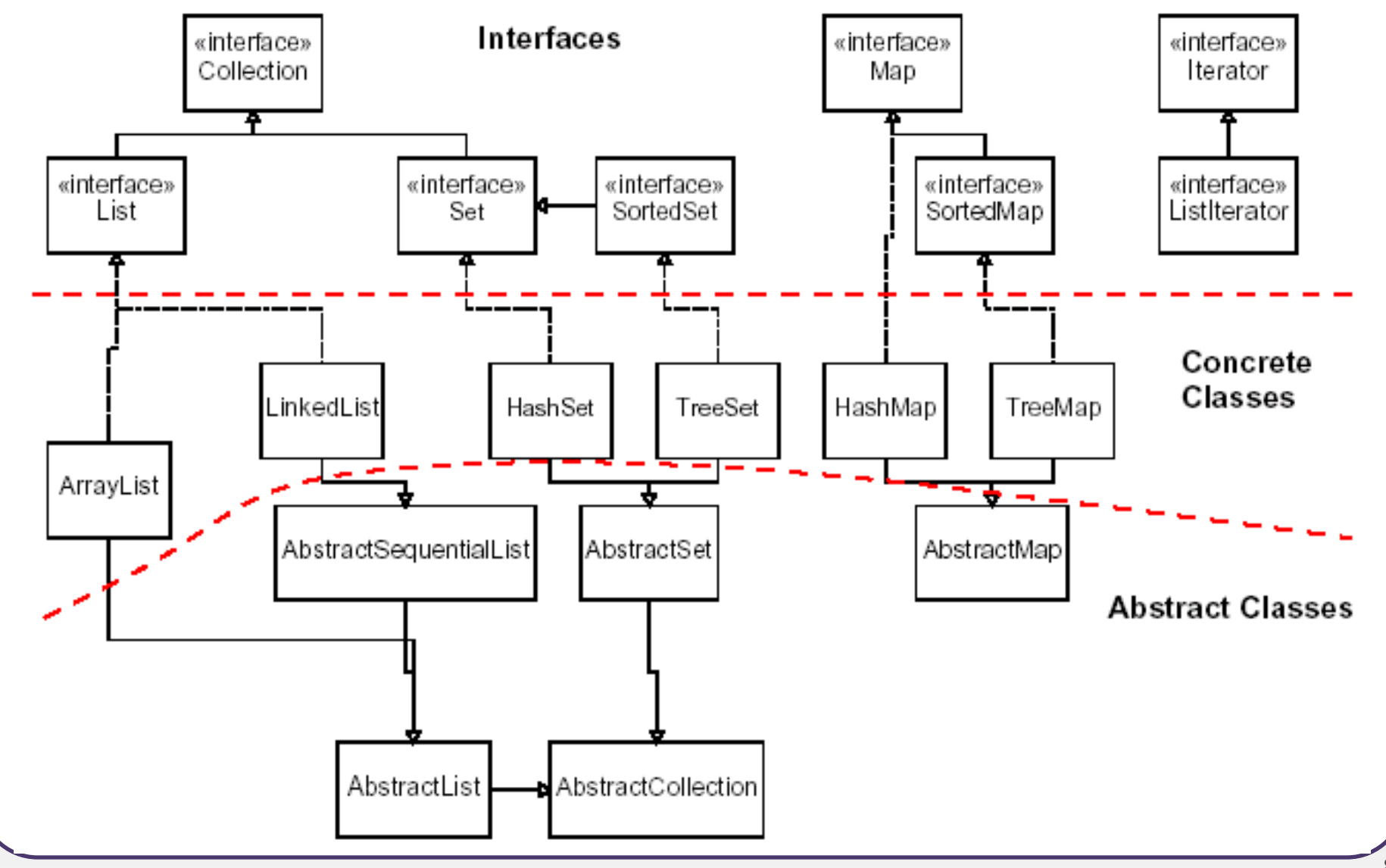

#### **Lists**

- **list**: a collection storing an ordered sequence of elements
	- **E** each element is accessible by a 0-based index
	- a list has a **size** (number of elements that have been added)
	- elements can be added to the front, back, or elsewhere
	- **E** in Java, a list can be represented as an **ArrayList** object

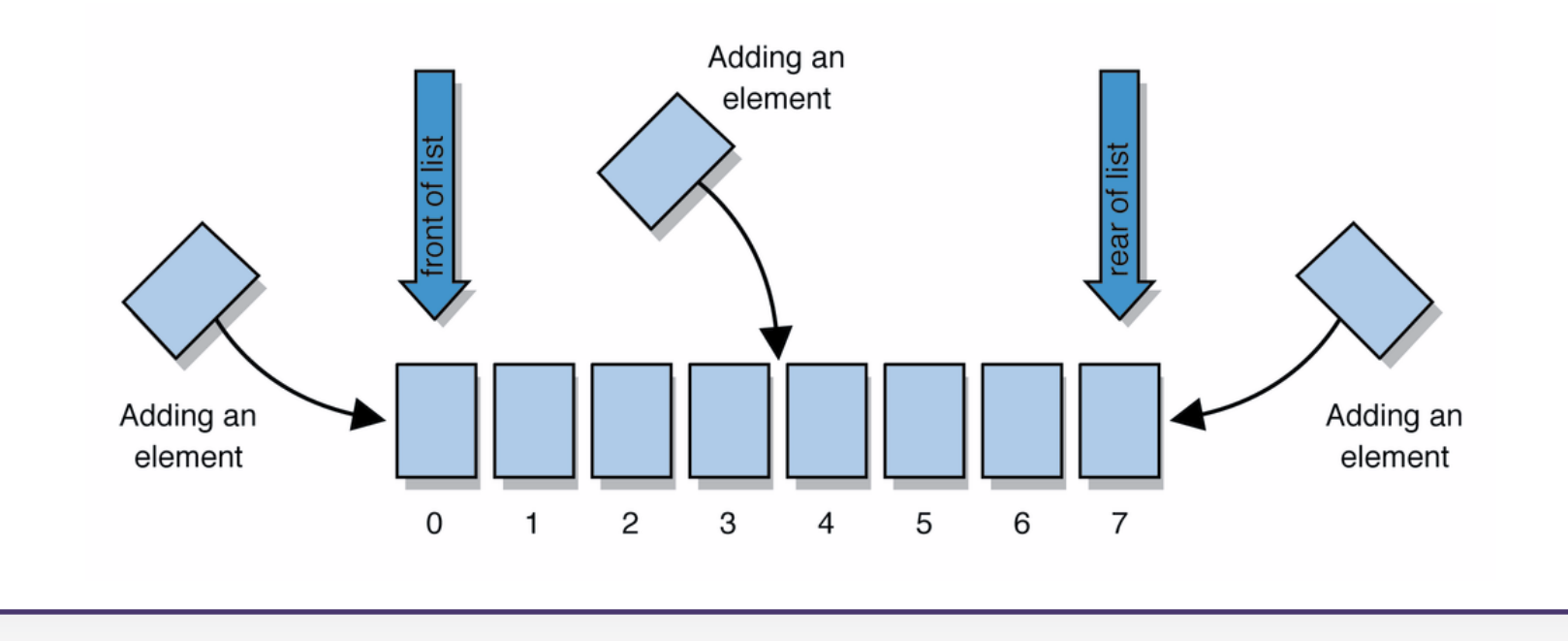

# Idea of a list

Rather than creating an array of boxes, create an object that represents a "list" of items. (initially an empty list.)

[]

- You can add items to the list.
	- $\blacksquare$  The default behavior is to add to the end of the list.

```
[hello, ABC, goodbye, okay]
```
- The list object keeps track of the element values that have been added to it, their order, indexes, and its total size.
	- Think of an "array list" as an automatically resizing array object.
	- Internally, the list is implemented using an array and a size field.

# **ArrayList** methods (10.1)

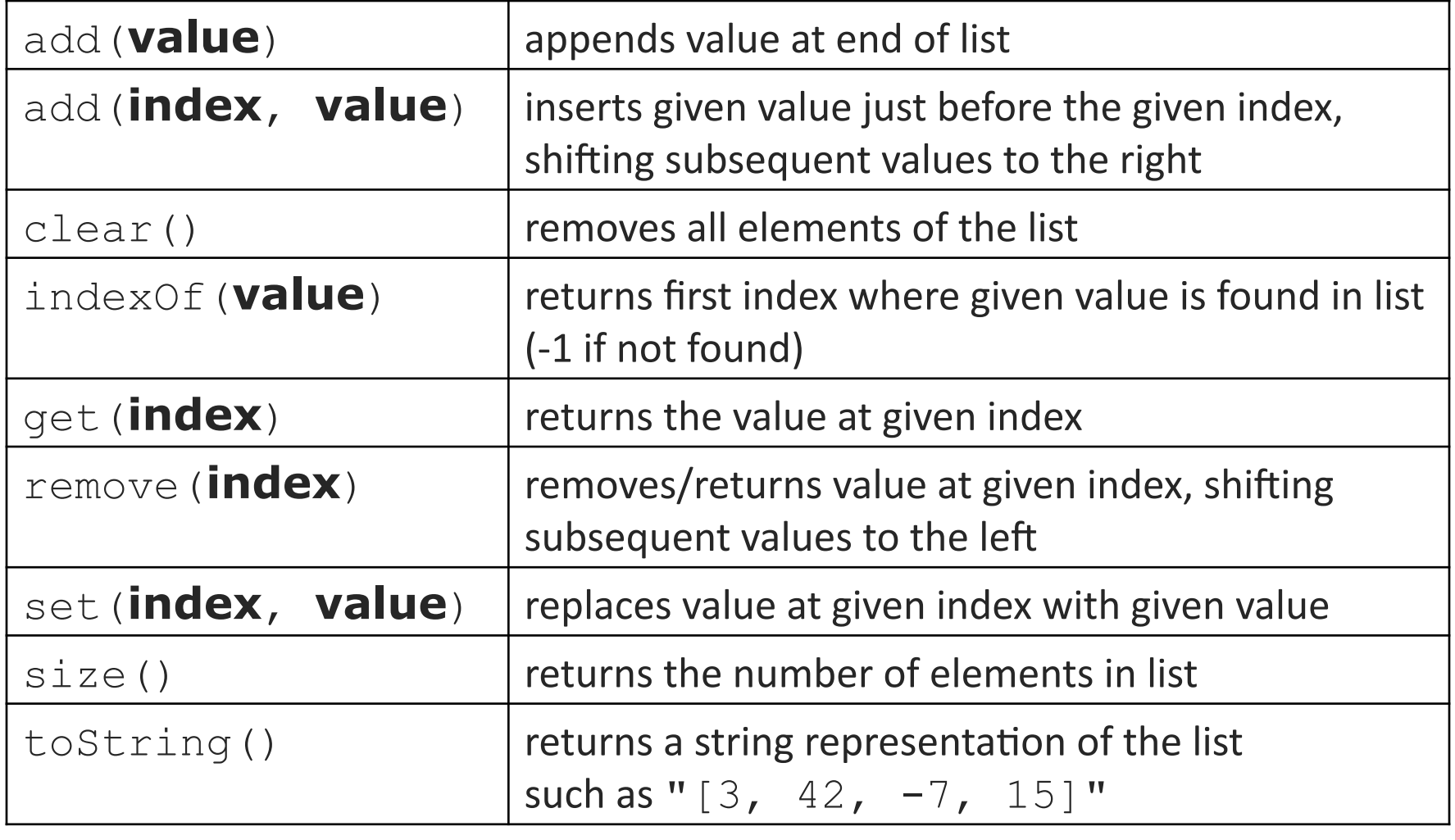

## **ArrayList** methods 2

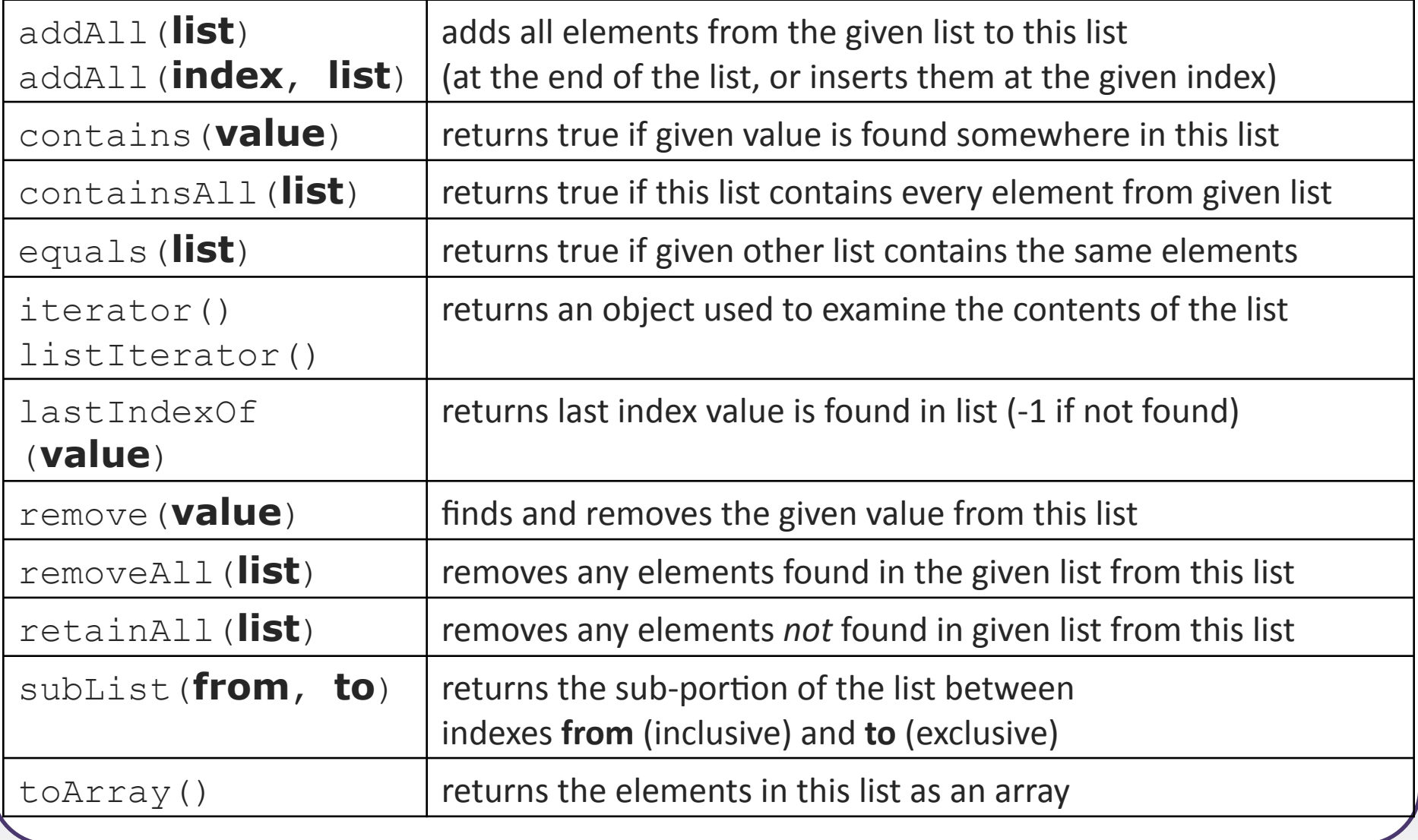

# Type Parameters (Generics)

List<**Type**> **name** = new ArrayList<**Type**>();

- When constructing an  $ArrayList$ , you must specify the type of elements it will contain between  $\leq$  and  $\geq$ .
	- **This is called a type parameter or a generic class.**
	- Allows the same  $ArrayList$  class to store lists of different types.

```
List<String> names = new ArrayList<String>(); 
names.add("Marty Stepp"); 
names.add("Stuart Reges");
```
# Stacks and queues

- Sometimes it is good to have a collection that is less powerful, but is optimized to perform certain operations very quickly.
- Two specialty collections:
	- **stack**: Retrieves elements in the reverse of the order they were added.
	- **queue**: Retrieves elements in the same order they were added.

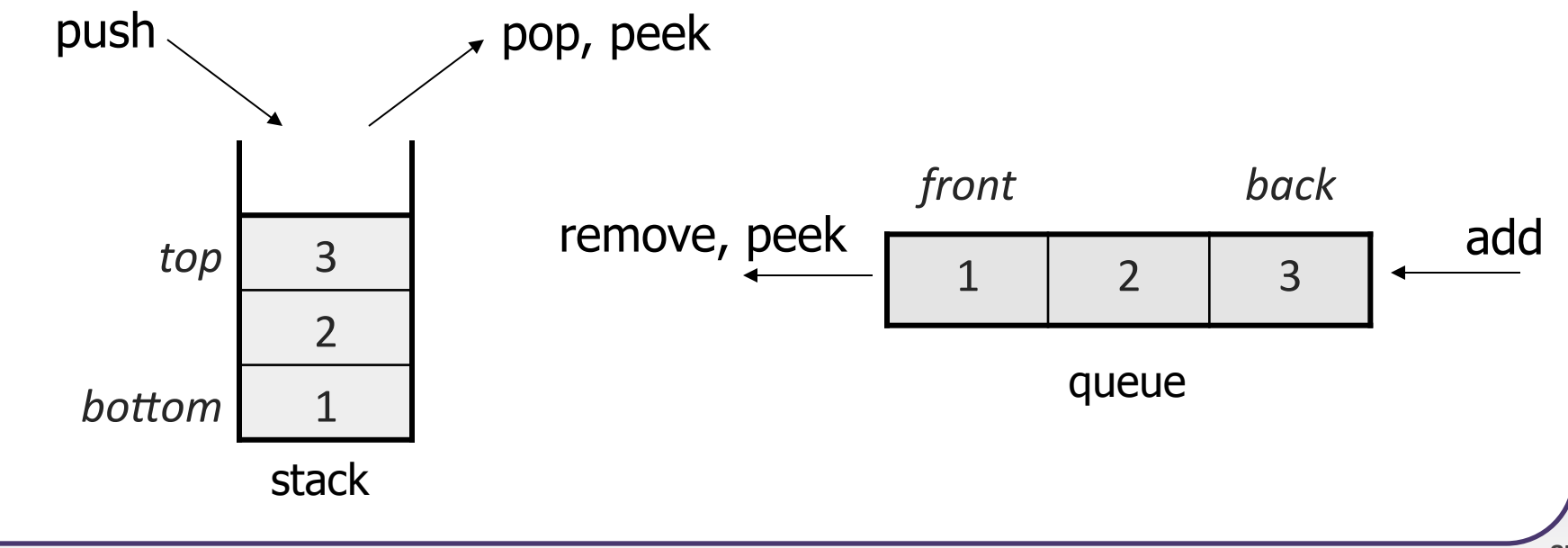

# **Stacks**

- stack: A collection based on the principle of adding elements and retrieving them in the opposite order.
	- Last-In, First-Out ("LIFO")
	- The elements are stored in order of insertion, but we do not think of them as having indexes.
	- The client can only add/remove/examine the last element added (the "top").
- basic stack operations:
	- **Push:** Add an element to the top.
	- **pop**: Remove the top element.
	- **PEER:** Examine the top element.

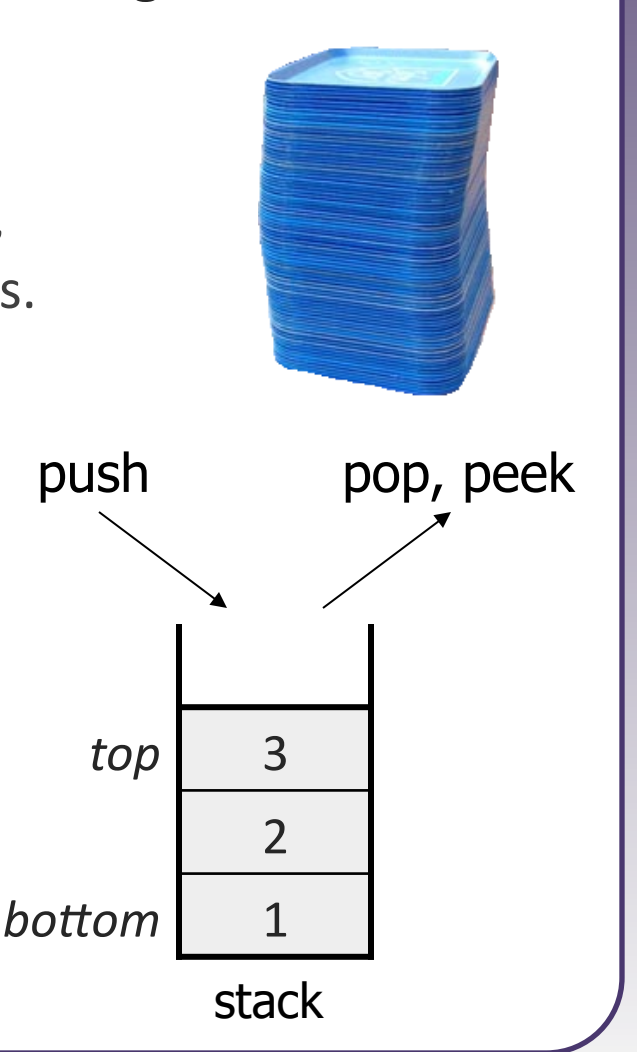

## Class **Stack**

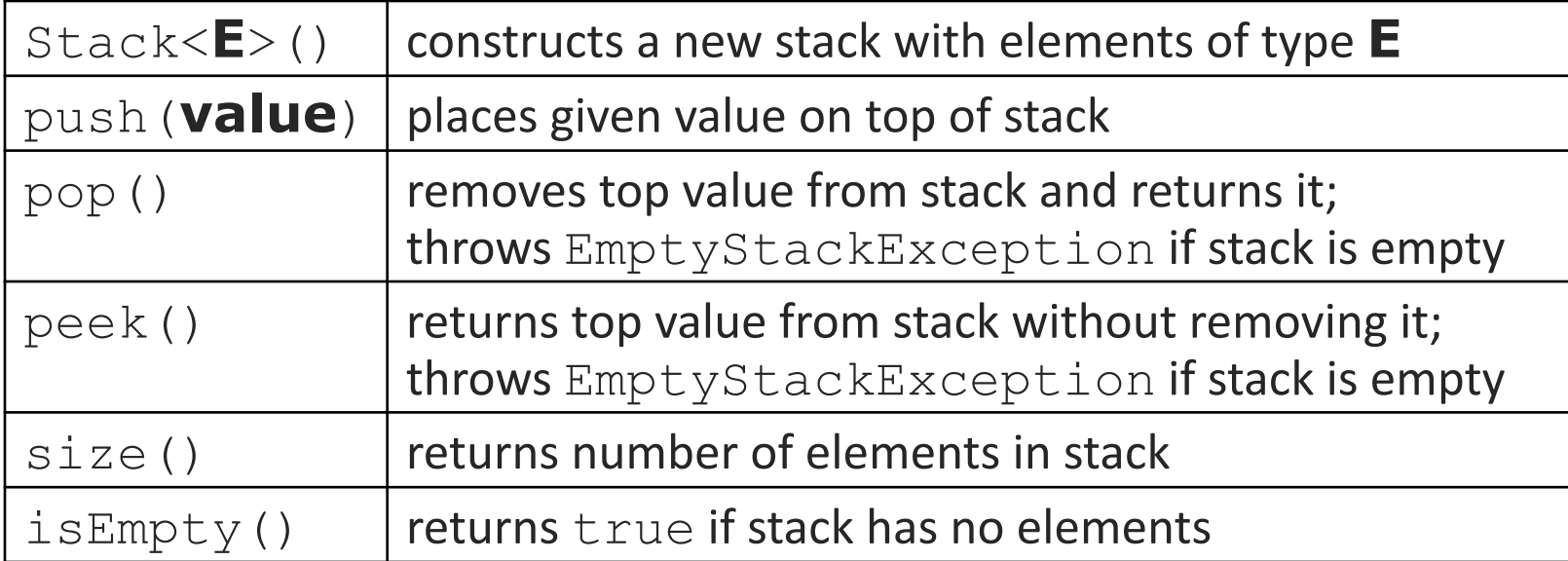

```
Stack<Integer> s = new Stack<Integer>(); 
s.push(42); 
s.push(-3); 
s.push(17); // bottom [42, -3, 17] top 
System.out.println(s.pop()); // 17
```
Stack has other methods, but you should not use them.

## **Queues**

- **queue**: Retrieves elements in the order they were added.
	- First-In, First-Out ("FIFO")
	- Elements are stored in order of insertion but don't have indexes.
	- $\blacksquare$  Client can only add to the end of the queue, and can only examine/remove the front of the queue.

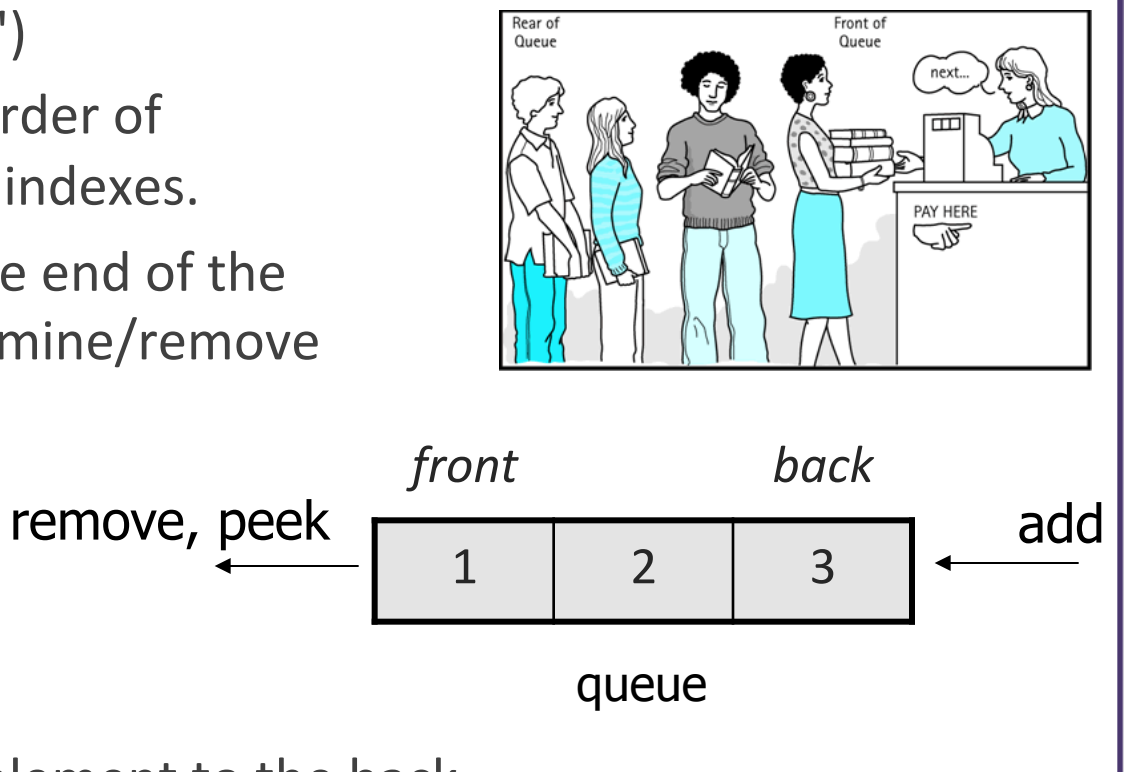

- basic queue operations:
	- **add** (enqueue): Add an element to the back.
	- **remove** (dequeue): Remove the front element.
	- **Peek:** Examine the front element.

# Programming with **Queue**s

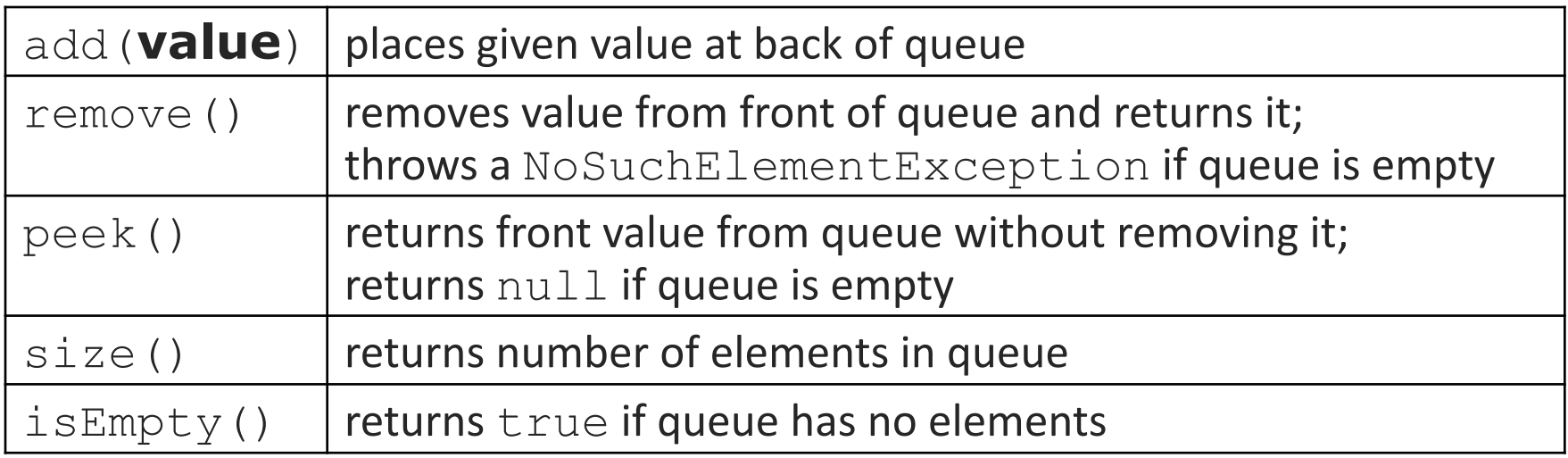

```
Queue<Integer> q = new LinkedList<Integer>(); 
q.add(42); 
q.add(-3);
q.add(17); // front [42, -3, 17] back 
System.out.println(q.remove()); // 42
```
**IMPORTANT:** When constructing a queue you must use a new LinkedList object instead of a new Queue object.

# Queue idioms

• As with stacks, must pull contents out of queue to view them.

```
// process (and destroy) an entire queue 
while (!q.isEmpty()) { 
    do something with q.remove();
}
```
 $\blacksquare$  another idiom: Examining each element exactly once.

```
int size = q.size();
for (int i = 0; i < size; i++) {
    do something with q.remove();
    (including possibly re-adding it to the queue)
}
```
# Abstract data types (ADTs)

- **abstract data type (ADT)**: A specification of a collection of data and the operations that can be performed on it.
	- Describes what a collection does, not how it does it
- We don't know exactly how a stack or queue is implemented, and we don't need to.
	- We just need to understand the idea of the collection and what operations it can perform.

(Stacks are usually implemented with arrays; queues are often implemented using another structure called a linked list.)

# ADTs as interfaces (11.1)

- **abstract data type (ADT)**: A specification of a collection of data and the operations that can be performed on it.
	- Describes what a collection does, not how it does it.
- Java's collection framework uses interfaces to describe ADTs:
	- Collection, Deque, List, Map, Queue, Set
- An ADT can be implemented in multiple ways by classes:
	- ArrayList and LinkedList implement List
	- HashSet and TreeSet implement Set
	- LinkedList, ArrayDeque, etc. implement Queue
		- They messed up on Stack; there's no Stack interface, just a class.

# Using ADT interfaces

When using Java's built-in collection classes:

• It is considered good practice to always declare collection variables using the corresponding ADT interface type:

```
List<String> list = new ArrayList<String>();
```
• Methods that accept a collection as a parameter should also declare the parameter using the ADT interface type:

```
public void stutter(List<String> list) { 
 ...
```
}

# Why use ADTs?

- Why would we want more than one kind of list, queue, etc.?
- Answer: Each implementation is more efficient at certain tasks.
	- $ArrayList$  is faster for adding/removing at the end; LinkedList is faster for adding/removing at the front/middle. Ftc.
	- You choose the optimal implementation for your task, and if the rest of your code is written to use the ADT interfaces, it will work.

#### Sets

- set: A collection of unique values (no duplicates allowed) that can perform the following operations efficiently:
	- add, remove, search (contains)
	- We don't think of a set as having indexes; we just add things to the set in general and don't worry about order

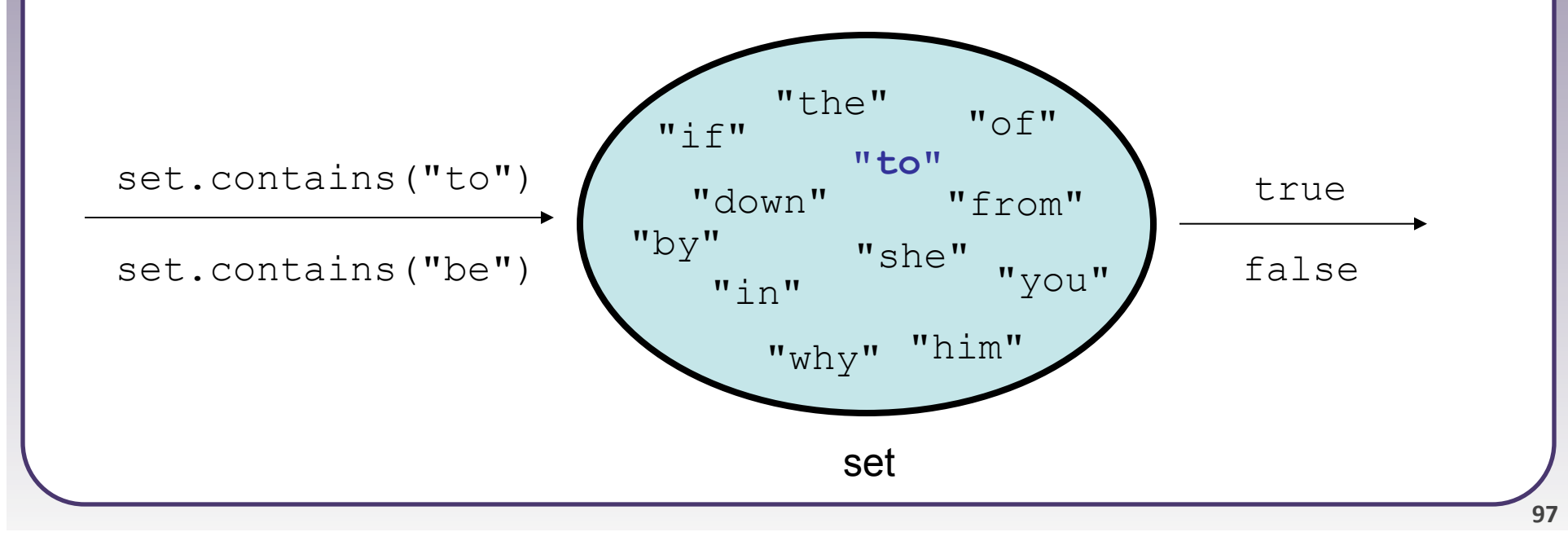

## **Set** implementation

- in Java, sets are represented by Set interface in java.util
- Set is implemented by HashSet and TreeSet classes
	- HashSet: implemented using a "hash table" array; very fast: **O(1)** for all operations elements are stored in unpredictable order
	- TreeSet: implemented using a "binary search tree"; pretty fast: O(log N) for all operations elements are stored in sorted order

LinkedHashSet:  $O(1)$  but stores in order of insertion

#### **Set** methods

List<String> list = new ArrayList<String>(); ...&

**Set<Integer> set = new TreeSet<Integer>(); // empty Set<String> set2 = new HashSet<String>(list);** 

■ can construct an empty set, or one based on a given collection

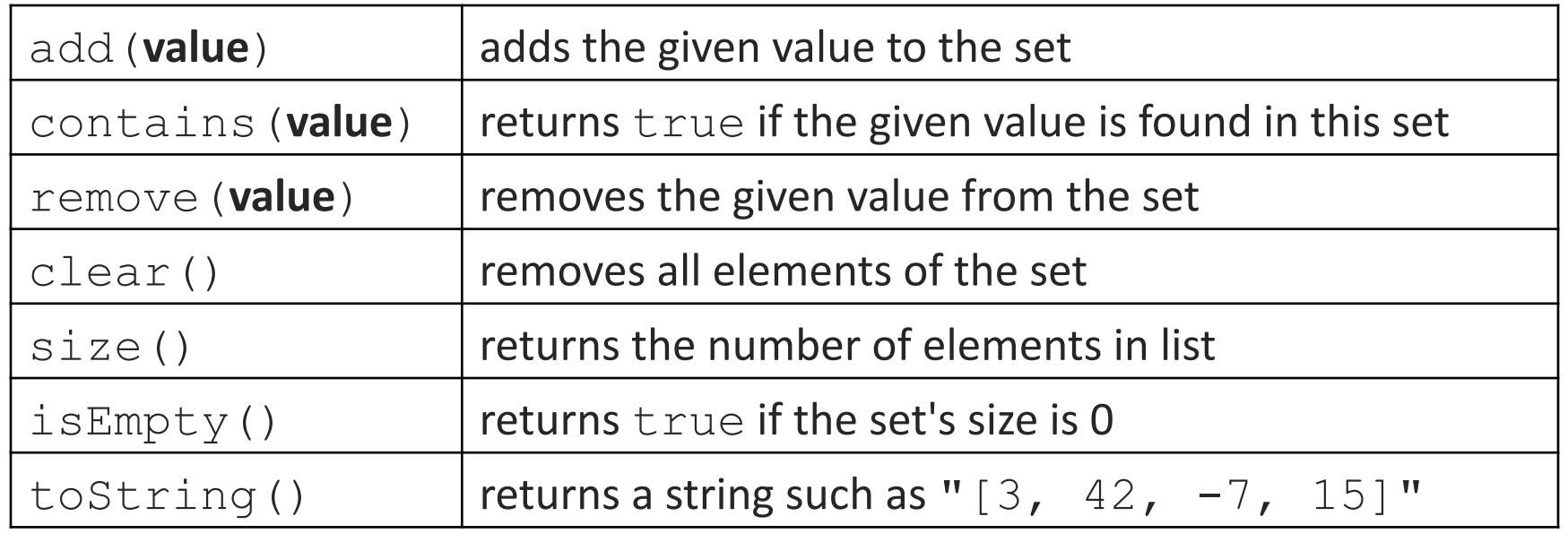

## Set operations

A U B Union

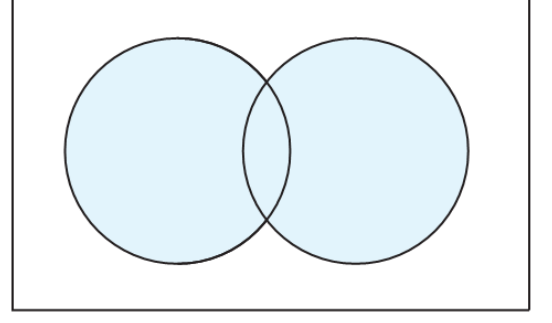

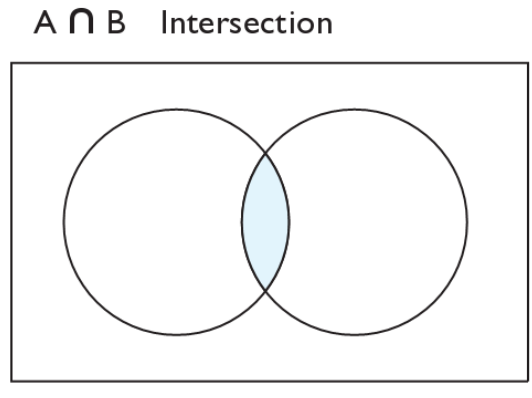

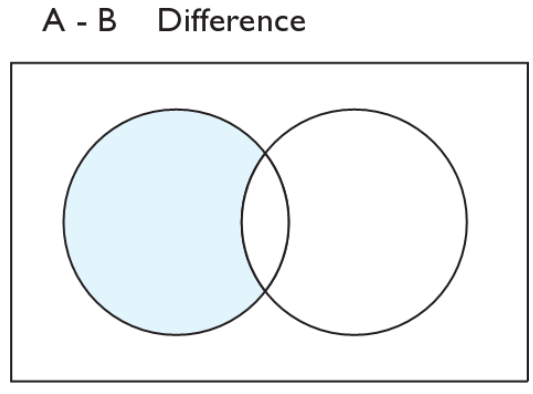

addAll retainAll removeAll

| addAll (collection) | adds all elements from the given collection to this set        |
|---------------------|----------------------------------------------------------------|
| containsAll (coll)  | returns true if this set contains every element from given set |
| equals (set)        | returns true if given other set contains the same elements     |
| iterator()          | returns an object used to examine set's contents (seen later)  |
| removeAll (coll)    | removes all elements in the given collection from this set     |
| retainAll (coll)    | removes elements not found in given collection from this set   |
| toArray()           | returns an array of the elements in this set                   |

# Sets and ordering

• HashSet: elements are stored in an unpredictable order

```
Set<String> names = new HashSet<String>(); 
names.add("Jake"); 
names.add("Robert"); 
names.add("Marisa"); 
names.add("Kasey"); 
System.out.println(names); 
// [Kasey, Robert, Jake, Marisa]
```
- TreeSet: elements are stored in their "natural" sorted order Set<String> names = new **TreeSet**<String>(); **// [Jake, Kasey, Marisa, Robert]**
- LinkedHashSet: elements stored in order of insertion Set<String> names = new LinkedHashSet<String>(); **// [Jake, Robert, Marisa, Kasey]**

# The "for each" loop (7.1)

for (type name : collection) { **statements**;

}

• Provides a clean syntax for looping over the elements of a  $Set$ , List, array, or other collection

```
Set<Double> grades = new HashSet<Double>(); 
...&
```

```
for (double grade : grades) { 
     System.out.println("Student's grade: " + grade); 
}
```
needed because sets have no indexes; can't get element i

# The Map ADT

- **map**: Holds a set of unique *keys* and a collection of *values*, where each key is associated with one value.
	- a.k.a. "dictionary", "associative array", "hash"
- basic map operations:
	- **Put**(*key*, *value*): Adds a mapping from a key to a value.
	- **get**(*key*): Retrieves the value mapped to the key.
	- **Figure Theore (***key***): Removes** the given key and its mapped value.

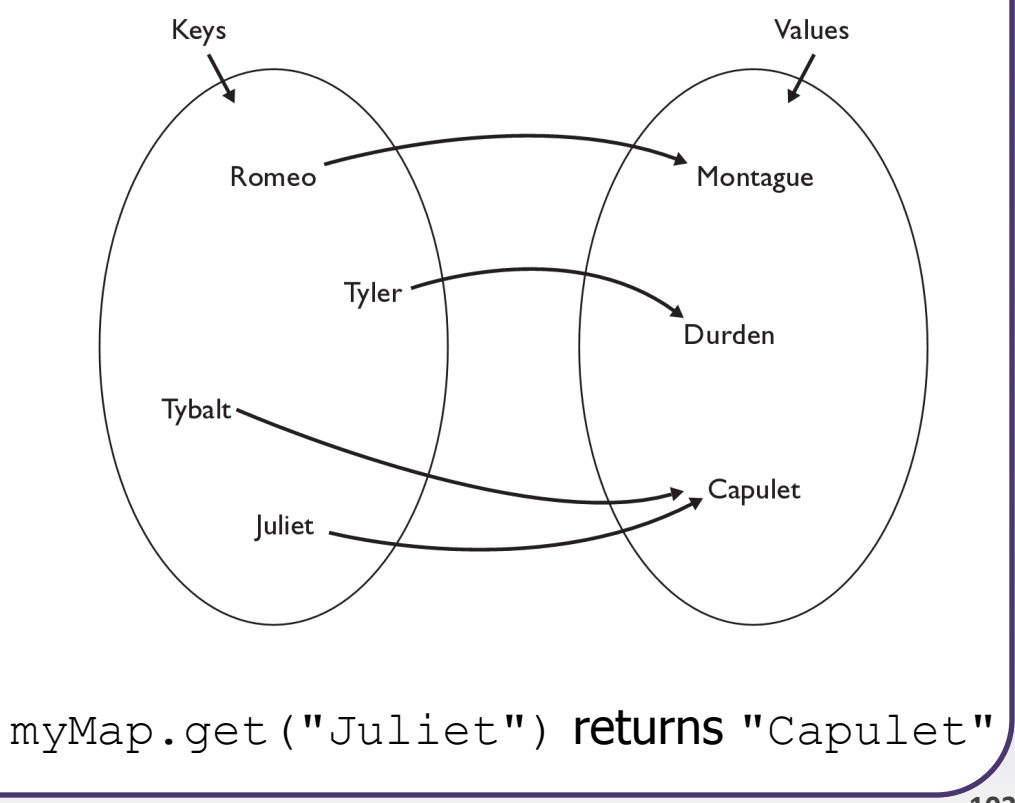

# Map concepts

- a map can be thought of as generalization of a tallying array
	- the "index" (key) doesn't have to be an  $int$
- recall previous tallying examples from CSE 142
	- count digits: 22092310907 index 0 1 2 3 4 5 6 7 8 9 value  $3|1|3|0|0|0|0|1|0|2$
	- **// (M)cCain, (O)bama, (I)ndependent**  $\blacksquare$  count votes: "MOOOOOOMMMMMOOOOOOMOMMIMOMMIMOMMIO"

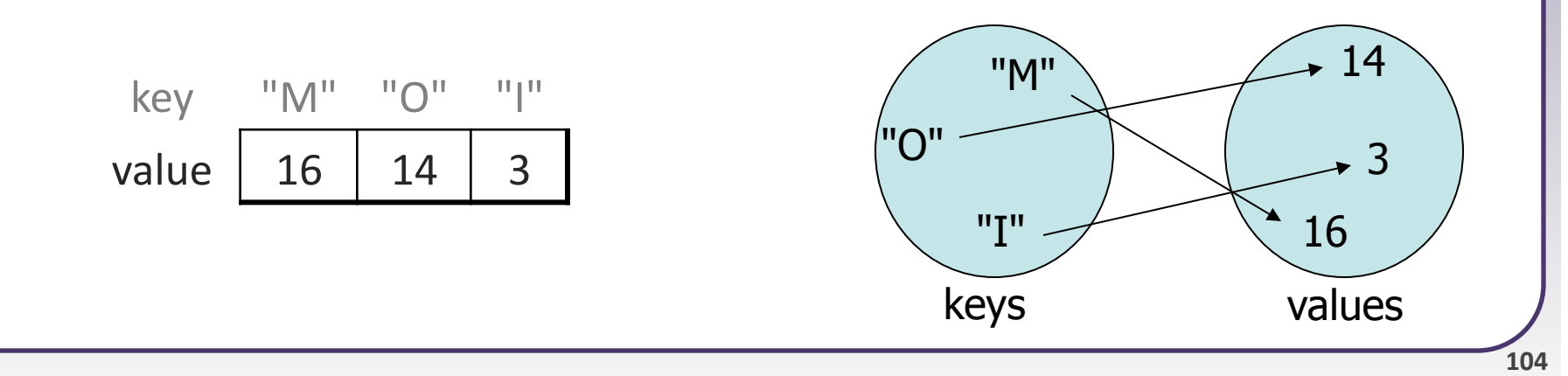

# **Map** implementation

- in Java, maps are represented by Map interface in  $j$ ava.util
- Map is implemented by the HashMap and  $T$ reeMap classes
	- $\blacksquare$  HashMap: implemented using an array called a "hash table"; extremely fast:  $O(1)$ ; keys are stored in unpredictable order
	- **TreeMap: implemented as a linked "binary tree" structure;** very fast: **O(log N)**; keys are stored in sorted order
	- A map requires 2 type parameters: one for keys, one for values.

**// maps from String keys to Integer values**  Map**<String, Integer>** votes = new HashMap**<String, Integer>**();

# **Map** methods

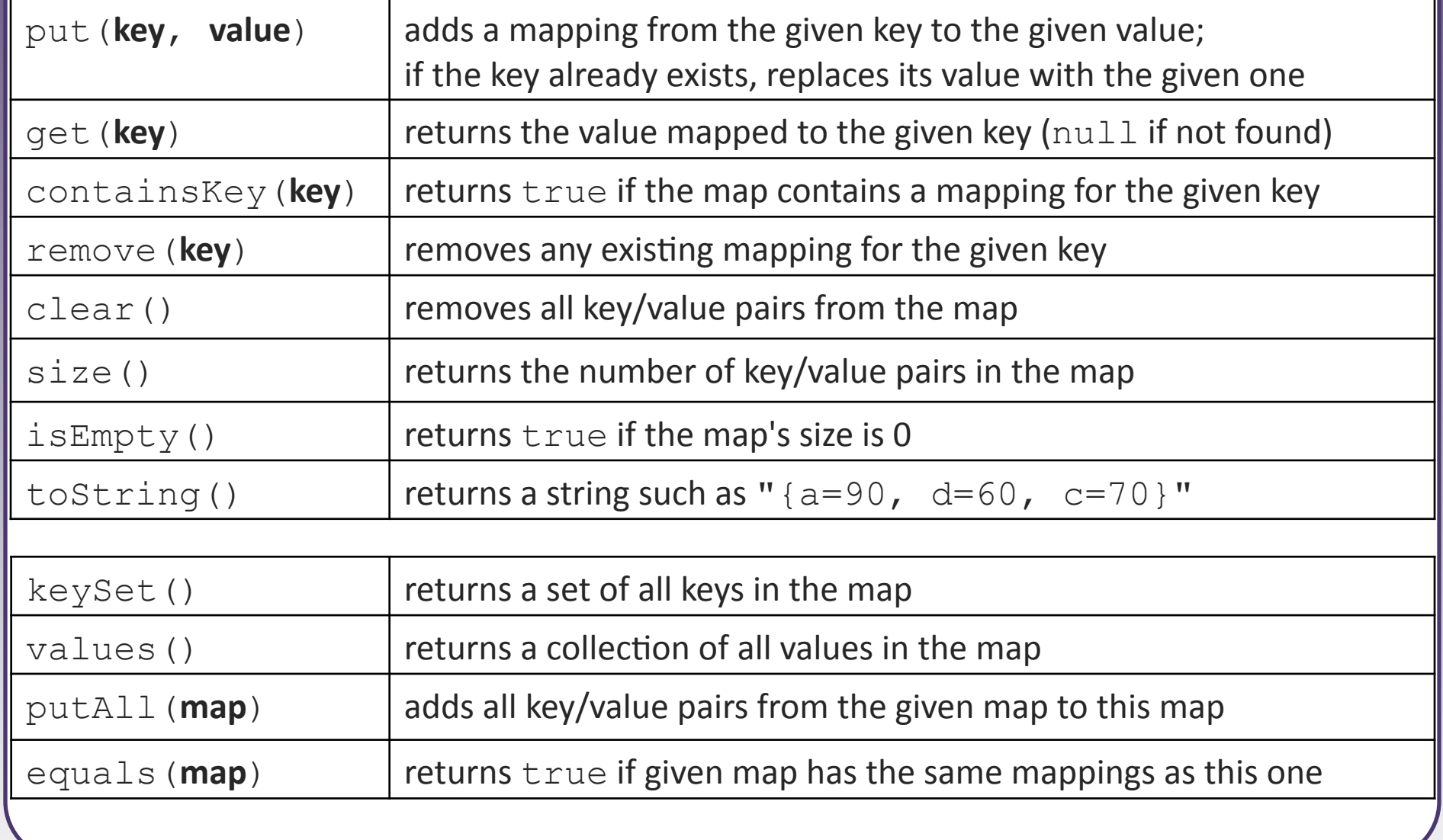

# Using maps

- A map allows you to get from one half of a pair to the other.
	- Remembers one piece of information about every index (key).

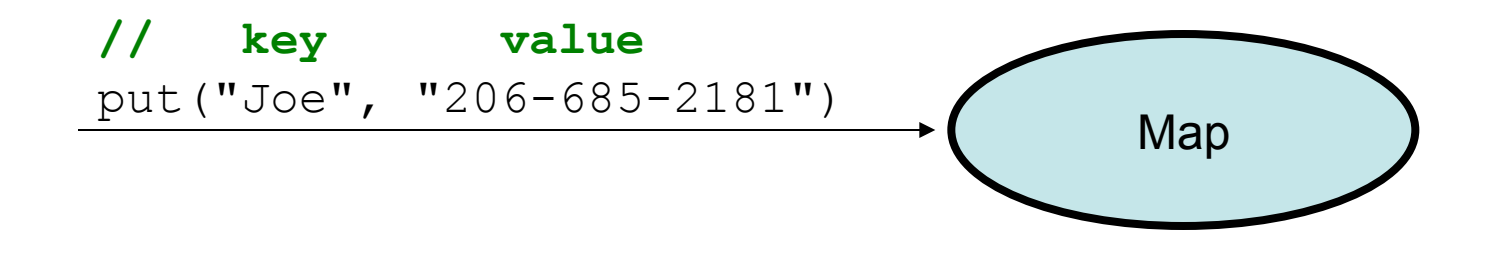

Later, we can supply only the key and get back the related value: Allows us to ask: What is Joe's phone number?

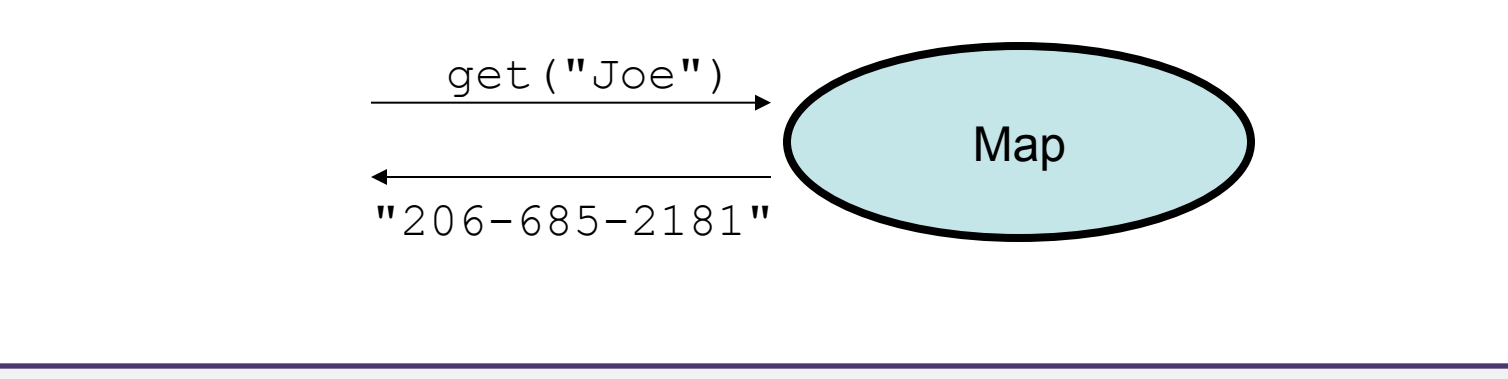

#### Maps vs. sets

- A set is like a map from elements to boolean values.
	- **Set: Is Joe found in the set? (true/false)**

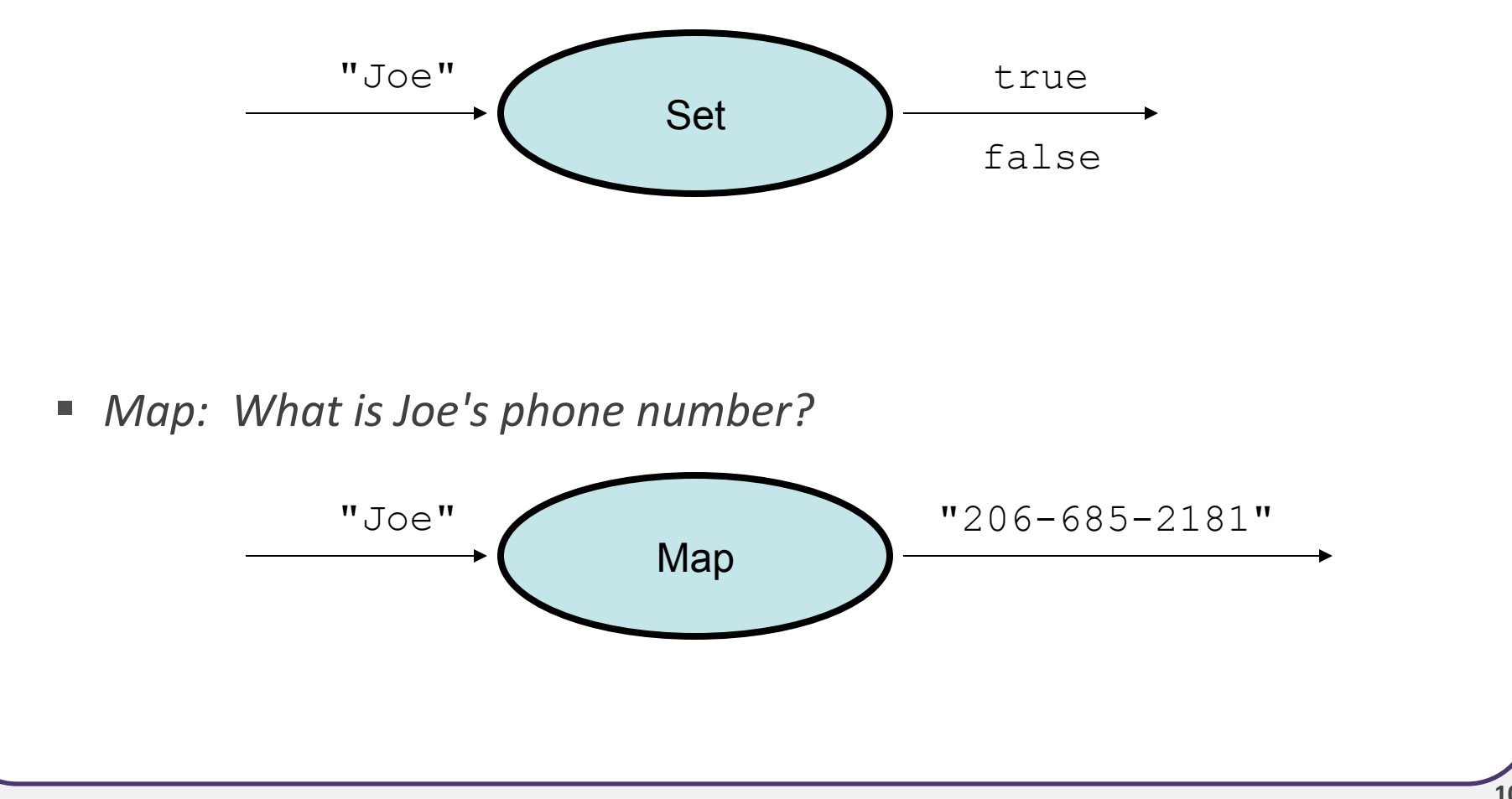
### **keySet** and **values**

- keySet method returns a Set of all keys in the map
	- e can loop over the keys in a foreach loop
	- a can get each key's associated value by calling  $q$ et on the map

```
Map<String, Integer> ages = new TreeMap<String, Integer>(); 
ages.put("Joe", 19); 
ages.put("Geneva", 2); // ages.keySet() returns Set<String> 
ages.put("Vicki", 57); 
for (String name : ages.keySet()) { // Geneva -> 2 
    int age = ages.get(name); System.out.println(name + " -> " + age); // Vicki -> 57 
}
```
- values method returns a collection of all values in the map
	- can loop over the values in a foreach loop
	- no easy way to get from a value to its associated key(s)

# Priority queue ADT

- **priority queue**: a collection of ordered elements that provides fast access to the minimum (or maximum) element
	- usually implemented using a tree structure called a *heap*

#### • priority queue operations:

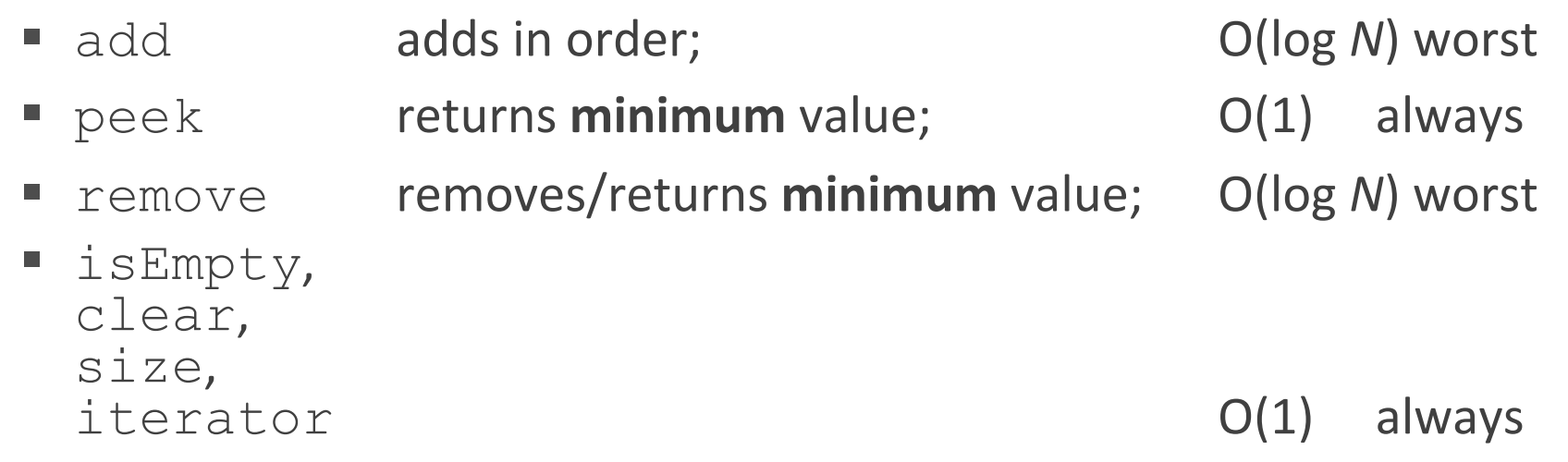

## Java's **PriorityQueue** class

#### public class PriorityQueue<**E**> implements Queue<**E**>

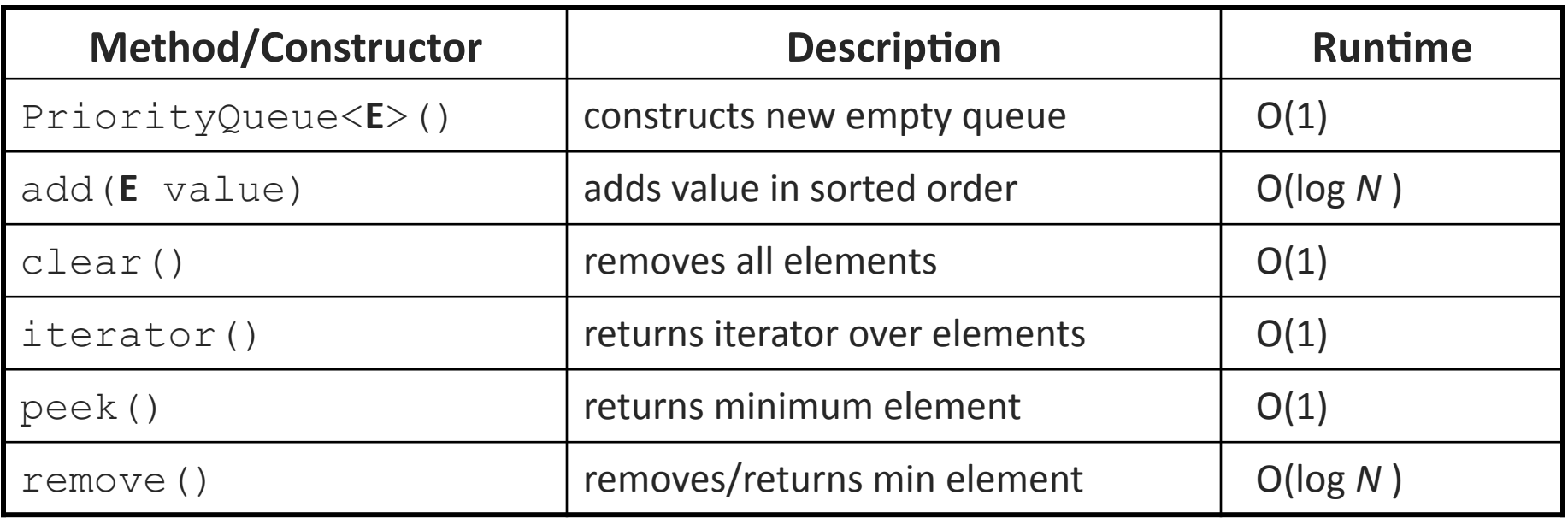

```
Queue<String> pq = new PriorityQueue<String>(); 
pq.add("Stuart"); 
pq.add("Marty");
```
...

## Priority queue ordering

- For a priority queue to work, elements must have an ordering
	- $\blacksquare$  in Java, this means implementing the Comparable interface

Reminder:

```
public class Foo implements Comparable<Foo> { 
 … 
     public int compareTo(Foo other) { 
         // Return positive, zero, or negative number 
 } 
}
```